**Leitfaden**

# **Wissenschaftliches Arbeiten in der Religionswissenschaft**

Lehrstuhl für Religionswissenschaft

© 2009–2012 Lehrstuhl für Religionswissenschaft, Ruhr-Universität Bochum

Verfasst von Frederik Elwert und Anna Neumaier unter Mitarbeit von Ann-Kathrin Wolf

4. Auflage Stand: 4. Juni 2013

Gesetzt mit X<sub>H</sub>L<sup>AT</sup>EX

# **Inhaltsverzeichnis**

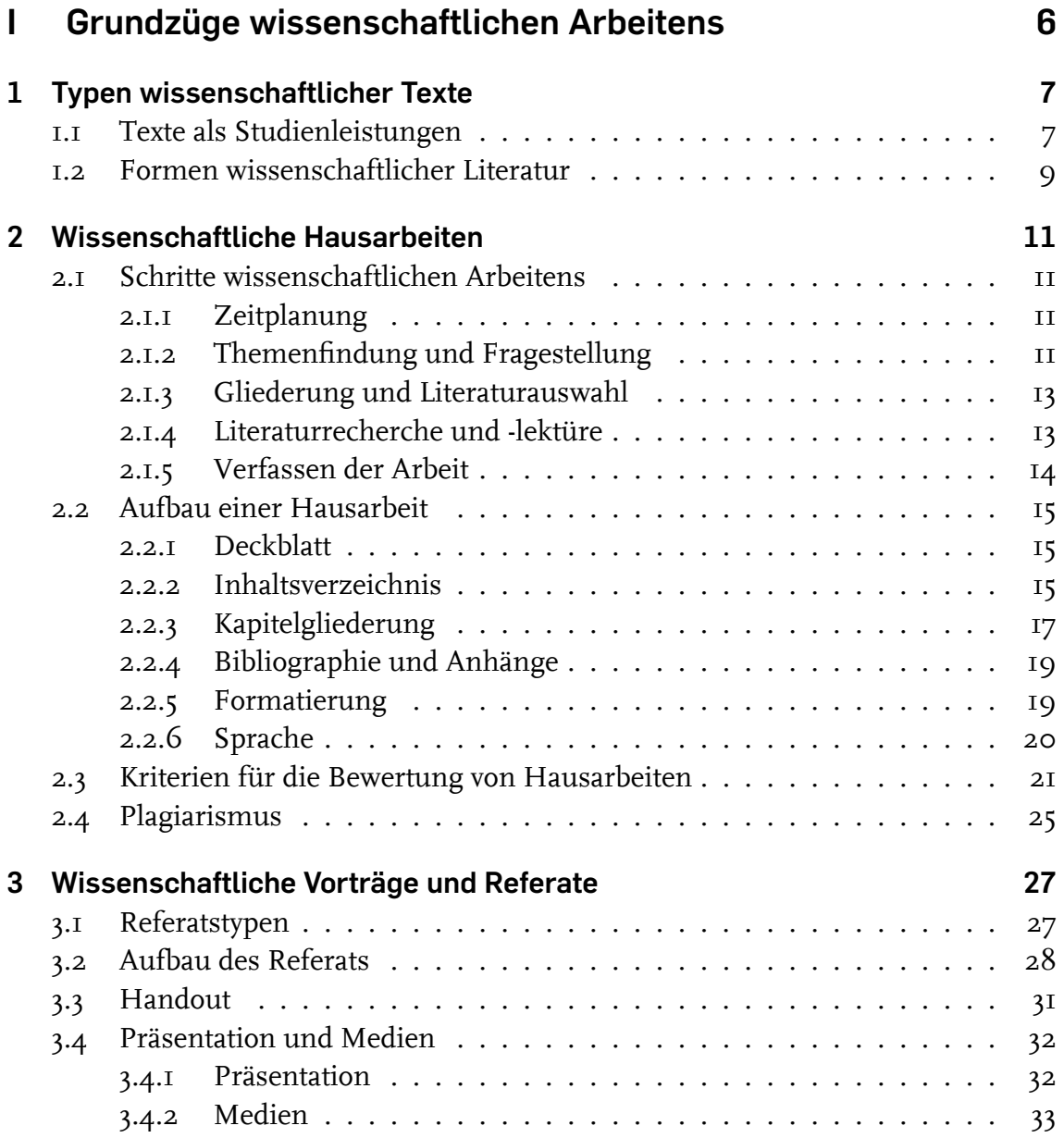

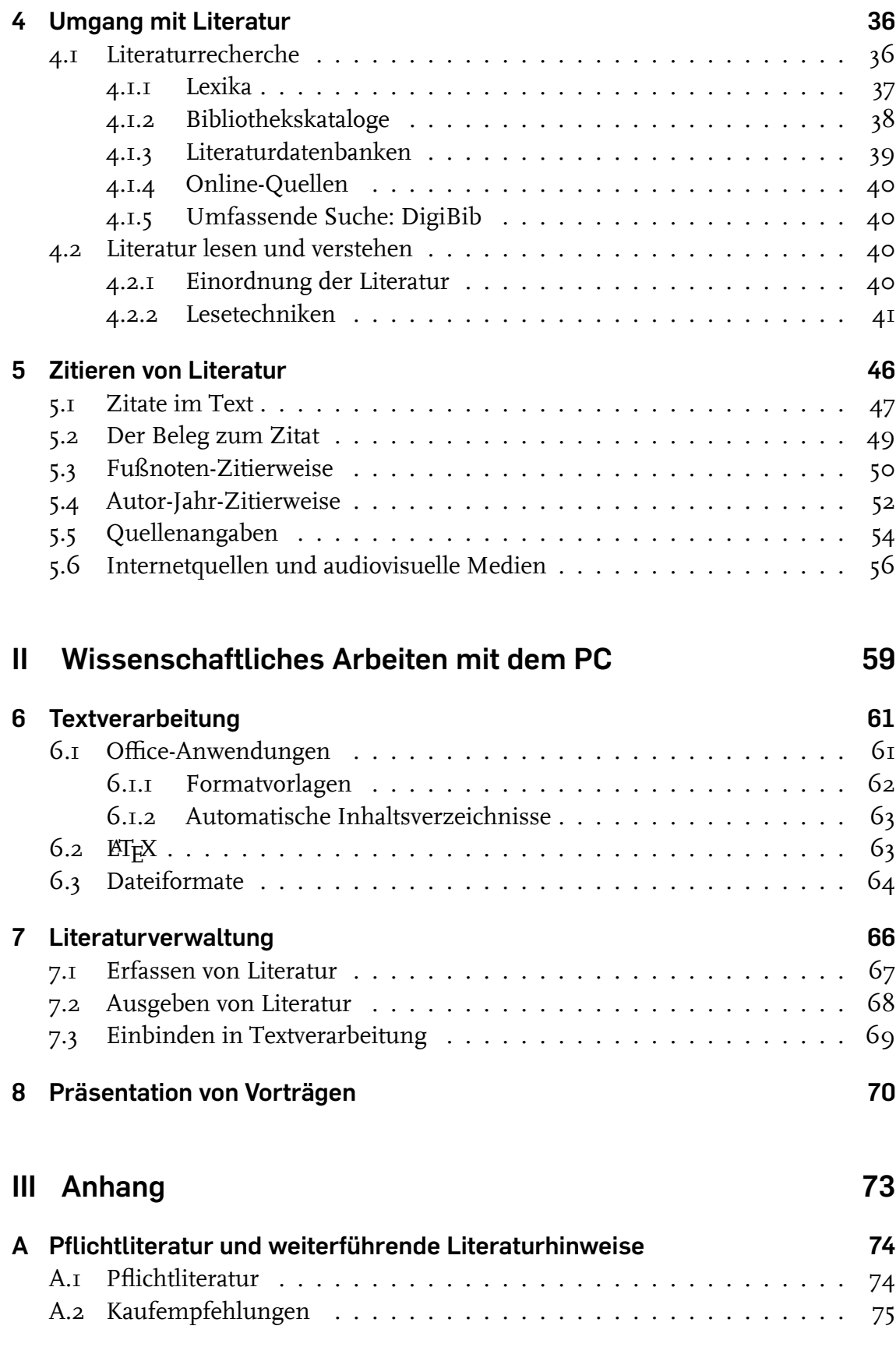

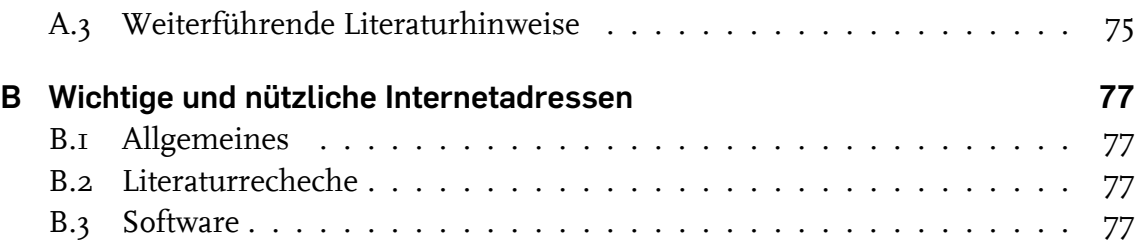

# **Teil I**

# <span id="page-5-0"></span>**Grundzüge wissenschaftlichen Arbeitens**

## <span id="page-6-0"></span>**1 Typen wissenschaftlicher Texte**

Wissenschaft findet überwiegend im Medium der Sprache statt. Auch im Studium spielen Texte eine zentrale Rolle: Wissen wird in der Form von Texten vermittelt, wissenschaftliche Quellen werden gelesen, eingeordnet und angeeignet. Die Darstellung des Gelernten erfolgt auch in Textform, z. B. in Hausarbeiten und Klausuren.

## **1.1 Texte als Studienleistungen**

<span id="page-6-1"></span>Ein großer Teil an Studienleistungen wird in der Form von Texten erbracht. Um die Anforderungen der verschiedenen Textgattungen erfüllen zu können, muss man sie kennen. Die Texte, die während des Studiums geschrieben werden, unterscheiden sich nicht nur hinsichtlich ihrer Länge, sondern auch in Zielsetzung, Aufbau und Stilmitteln.

#### **Hausarbeit**

Die längste Form einer Studienleistung – abgesehen von der Examensarbeit – ist die Hausarbeit. Hausarbeiten umfassen im BA-Studium in der Regel 10–15 Seiten. Die Hausarbeit stellt eine eigenständige wissenschaftliche Leistung dar. Dies spiegelt sich auch in den Anforderungen wider.

In einer Hausarbeit soll selbständig ein gewähltes Thema bearbeitet werden. Dies umfasst die Literaturrecherche und Darstellung des Forschungsstandes ebenso wie die Erstellung einer sauberen Gliederung und die Entwicklung und Beantwortung einer eigenständigen Fragestellung. Auch formal muss eine Hausarbeit bestimmten Anforderungen genügen, wie z. B. der korrekte Beleg von Zitaten und die Erstellung eines Literaturverzeichnisses. Näheres siehe Abschnitt 2 "Wissenschaftliche Hausarbeiten", Seite 11.

### **Referatsausarbeitung**

Die Ausarbeitung eines Referats hat eine andere Ziels[etzung als eine Hausarbeit. Es](#page-10-0) [soll we](#page-10-0)niger e[ine](#page-10-0) eigene Fragestellung bearbeitet als viel mehr ein Überblick über ein bestimmtes Thema gegeben werden. Die formalen Anforderungen sind jedoch die selben wie bei einer Hausarbeit.

Es kann übrigens natürlich auch verabredet werden, in Erweiterung eines Referats eine Hausarbeit zu schreiben, die dann sehr wohl eine eigene Fragestellung umfasst.

Näheres siehe Abschnitt 3 "Wissenschaftliche Vorträge und Referate", Seite 27.

#### **Essay**

Ein Essay stellt eine Auseinandersetzung mit einem gegebenen Thema dar. Der Essay ist dabei formal und im Aufbau weniger streng als eine Hausarbeit. So ist eine explizite Gliederung in der Regel entbehrlich, ebenso muss meist nicht der Forschungsstand umfassend wiedergegeben werden. Wenn sich der Essay nur auf einen oder zwei Texte bezieht, können auch die Quellenbelege in den Hintergrund treten.

Charakteristikum des Essays ist die argumentative Auseinandersetzung mit einem Thema oder einer These. Hier kann freier agiert werden, allerdings stellt ein Essay dadurch auch höhere Ansprüche an die Stringenz der Argumentation. Der Essay dient der Erprobung argumentativer Strategien und der Darstellung eines eigenen Standpunkts. Ein Standpunkt ist dabei nicht mit einer Meinung zu verwechseln: Der Essay soll auf eine inhaltliche Position hinführen, die die Verfasserin oder der Verfasser vertritt und deren Begründung sich aus dem Essay ergibt. In besonderer Weise übt der Essay seinen Verfasser also auch darin, eigene Ideen zu entwickeln und zu organisieren, und sich gleichzeitig mit anderen Standpunkten kritisch auseinanderzusetzen.

### **Tipp**

Überlegen Sie sich zuerst die Gliederung Ihrer Argumente, bevor Sie mit dem Schreiben anfangen. Für eine klare Strukturierung des Textes und sprachliche Präzision kann es hilfreich sein, wenn Sie sich vor der Abfassung ein kurzes Stichwort-"Skript" anlegen, das den roten Faden Ihrer Schreibarbeit darstellt. Dies ist auch bei Hausarbeiten oder Referaten nützlich.

#### **Protokoll**

y

Auch im Rahmen universitärer Arbeit gibt es verschiedene Arten von Protokollen – Versuchs- oder Beobachtungsprotokolle in der Forschung, aber auch Seminarprotokolle, die als Mischung von Verlaufs- und Ergebnisprotokollen in der Regel eine Seminarsitzung festhalten. Sie sichern damit die Ergebnisse der Sitzung für alle Kursteilnehmer, und müssen daher auch für denjenigen verständlich und nachvollziehbar sein, der in der Sitzung nicht anwesend war. Gleichzeitig stellen sie oft eine gute Möglichkeit der Rückmeldung an den Dozierenden dar, welche der besprochenenen Inhalte vom Kurs behalten und verstanden wurden. Nicht zuletzt übt das Verfassen eines Protokolles Sie darin, auch ihre "privaten" täglichen Seminarmitschriften möglichst effizient und präzise anzufertigen. Das Seminarprotokoll muss dabei nicht streng und detailreich den Verlauf des Geschehens wiedergeben, Vorrang bei der Abfassung hat die inhaltliche Zusammenfassung und Strukturierung der Kernpunkte der Seminarinhalte. Aufgenommen werden können dafür sowohl Argumente aus den Redebeiträgen aus dem Plenum als auch wichtige Stichpunkte aus gehaltenen Referaten oder Anmerkungen des Dozenten. Die Übernahme von Tafelbildern oder anderen Grafiken kann dies sinnvoll unterstützen oder bündeln. Aufgenommen werden sollten

darüber hinaus zum Einen ggf. offene Fragen, die am Ende der Sitzung formuliert werden und zum Anderen die Literaturangaben der Texte, die für die Seminarsitzung grundlegend waren.

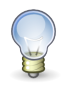

## **Tipp**

Verfassen Sie das Protokoll möglichst direkt im Anschluss an die Sitzung – Ihre Stichpunkte sind im Zweifelsfall aussagekräftiger, solange Sie sich noch an die Zusammenhänge erinnern. Kontaktieren Sie bei Verständnisschwierigkeiten oder offenen Fragen zeitnah den Dozierenden bzw. die Referenten der Sitzung, am besten direkt im Anschluss der Sitzung.

## **Textzusammenfassung**

Die Textzusammenfassung oder das Exzerpt stellen wie das Protokoll keine eigenständige wissenschaftliche Leistung dar. Das Ziel einer Zusammenfassung ist es, die Kernaussagen eines Textes in möglichst knapper und präziser Form wiederzugeben. Näheres siehe Abschnitt 4.2.2 "Exzerpte", Seite 45.

Darüber hinaus gibt es natürlich noch andere Formen von Studienleistungen. Dies können beispielsweise R[ezens](#page-44-0)i[onen, Pos](#page-44-0)ter ode[r W](#page-44-0)ikipedia-Artikel sein. In jedem Fall empfiehlt es sich, die zu erbringende Leistung gut mit den Dozierenden abzusprechen, um wechselseitige Missverständnisse zu vermeiden.

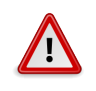

### **Hinweis**

Im Dokumentenkopf aller kleinen Studienleistungen müssen in dieser oder einer ähnlichen Form folgende Angaben aufgeführt werden:

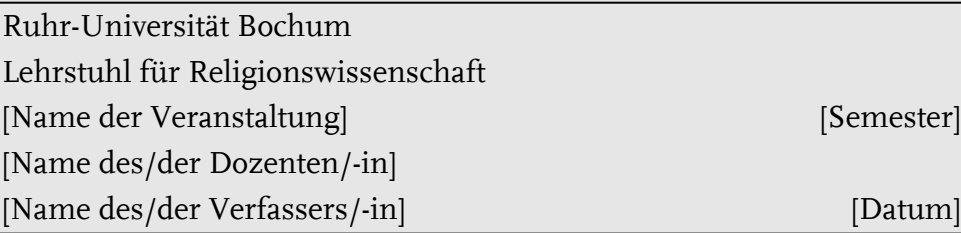

[Semester]

## **1.2 Formen wissenschaftlicher Literatur**

<span id="page-8-0"></span>Neben den selbst zu verfassenden Texten spielen im Studium die Texte wissenschaftlicher Autoren eine zentrale Rolle. Dabei gibt es verschiedene Formen, in denen einem wissenschaftliche Texte begegnen können.

#### **Monografie**

Die klassische Form des wissenschaftlichen Textes ist die Monografie, das eigenständige Buch. Monografien werden von einem oder mehreren Autoren zu einem Thema verfasst. Die großen Qualifikationsarbeiten wie Dissertation (Doktorarbeit) und Habilitationsschrift werden in der Form von Monografien veröffentlicht.

#### **Sammelband**

Ein Sammelband stellt eine Sammlung von Aufsätzen verschiedener Autoren zu einem übergeordneten Thema dar. In der Regel bezieht man sich auf einzelne Artikel aus einem Sammelband, nicht auf den Band insgesamt.

#### **Zeitschriftenaufsatz**

Periodisch veröffentlichte Zeitschriften beinhalten verschiedene Aufsätze unterschiedlicher Autoren. Gemeinsamkeit ist oft nur das Fachgebiet der Zeitschrift selbst, es gibt aber auch thematisch ausgerichtete Ausgaben von Zeitschriften. Der Übergang von einer Zeitschrift zu einem Sammelband ist dann fließend.

#### **Lexika und Handbücher**

Handbücher unterscheiden sich von Sammelbänden dadurch, dass die Artikel weniger aktuelle Forschungsbeiträge der Autoren darstellen, als vielmehr den Stand der Forschung zu einem Thema darlegen wollen. Auch sind die Artikel in Handbüchern meist kürzer.

Lexika umfassen eine große Zahl kurzer, meist alphabetisch sortierter Artikel.

#### **Rezension**

Eine Rezension ist eine Besprechung einer Monographie, eines Sammelbandes oder eines anderen Werks. Rezensionen enhalten sowohl eine kurze inhaltliche Darstellung des besprochenen Werks, als auch eine kritische Auseinandersetzung vor dem Hintergrund des aktuellen Forschungsstands.

# <span id="page-10-0"></span>**2 Wissenschaftliche Hausarbeiten**

## <span id="page-10-1"></span>**2.1 Schritte wissenschaftlichen Arbeitens**

Das Verfassen einer wissenschaftlichen Arbeit beschränkt sich nicht auf das Schreiben des Textes. Davor und auch danach gibt es eine Reihe von wichtigen Arbeitsschritten, die bei der Planung einer Arbeit berücksichtigt werden müssen.

## <span id="page-10-2"></span>**2.1.1 Zeitplanung**

Ratsam ist es, sich vor dem Beginn einer Hausarbeit einen Zeitplan für die Erstellung der Arbeit anzufertigen. Insbesondere für die Beschaffung und Sichtung von Literatur muss oft mehr Zeit eingeplant werden, als man zunächst annimmt. Sind Bücher entliehen oder müssen sie gar per Fernleihe bestellt werden, kann es mehrere Wochen dauern, bis sie verfügbar sind. Auch die weiteren Schritte benötigen Zeit. Und nicht zuletzt sollte am Ende noch genügend Raum sein, um die Arbeit noch einmal Korrektur zu lesen (oder lesen zu lassen).

Für die Koordination verschiedener zu erbringender Leistungen etwa in den Semesterferien kann ein Gesamtzeitplan hilfreich sein. Er ermöglicht eine effektivere Nutzung der oft nur begrenzt zur Verfügung stehenden Zeit. Nicht zuletzt kann ein Zeitplan auch motivierende Effekte haben, indem er im Verlauf der Erstellung einer Hausarbeit die bereits erfolgreich abgearbeiteten Punkte vor Augen führt.

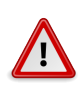

### **Hinweis**

Hausarbeiten werden meist in der vorlesungsfreien Zeit geschrieben. Bedenken Sie auch, dass in dieser Zeit Sprechstunden oft zu veränderten Zeiten und/oder seltener angeboten werden und auch Dozierende im Urlaub sein können. Vereinbaren Sie, wenn nötig, am besten noch zum Ende der Vorlesungszeit weitere Beratungstermine.

## <span id="page-10-3"></span>**2.1.2 Themenfindung und Fragestellung**

Der erste Schritt beim Erstellen einer wissenschaftlichen Arbeit ist die Themenfindung. Dabei soll nicht nur ein Themenkomplex gewählt werden, mit dem sich die Arbeit beschäftigt. Es muss auch eine Fragestellung formuliert werden, die die Bearbeitung des Themas einer spezifisch religionswissenschaftlichen Herangehensweise zugänglich macht. Eine Fragestellung zu entwickeln ist dabei durchaus eine anspruchsvolle Aufgabe. Eine gute Fragestellung bleibt nämlich in der Regel nicht dabei stehen, danach zu fragen, wie die Dinge beschrieben werden können. Dies mündet meist in einer reinen Wiedergabe von Gelesenem; eine eigene Auseinandersetzung findet nicht statt. Eine wissenschaftliche Frage zielt dagegen auf die Erklärung der Sachverhalte oder auf ihre Konsequenzen. Eine Ausnahme können hier dezidierte sprachwissenschaftliche Materialarbeiten darstellen, bei denen schon die Darstellung des Materials eine anspruchsvolle Aufgabe für sich ist.

Eine zweite Herausforderung ist die Eingrenzung des Themas. Themen wie "Die Geschichte des Hinduismus in Indien" oder "Die Religiosität muslimischer Jugendlicher in Deutschland" sind schlicht zu weit gefasst, um im Rahmen von Haus- oder selbst Bachelorarbeiten behandelt zu werden. Die Eingrenzung eines Themas ist auch deswegen so schwierig, weil sie bereits Grundkenntnisse über den Gegenstand voraussetzt. Erst dann lässt sich ermessen, in welche konkreteren Fragen sich ein Thema zergliedern lässt.

Die Themenfindung lässt sich daher nicht allein am Schreibtisch bewältigen. Sie erfordert auch einen ersten, groben Überblick über die verfügbare Literatur und den Forschungsstand sowie Gespräche mit der Dozentin oder dem Dozenten: Scheuen Sie nicht davor zurück, mit den Lehrenden über Ihre thematischen Vorstellungen zu sprechen. Aber bereiten Sie sich auch auf ein solches Gespräch vor. Wenn Sie sich schon ein Grundlagenwissen erarbeitet haben, können Sie Anregungen der Lehrenden aufnehmen und sinnvoll einarbeiten.

#### **Tipp**

Oft können Sie von einem Problem ausgehen, dass Ihnen in einem Seminar oder sogar außerhalb der Universität begegnet ist. Für Ihre Hausarbeit ist es dann unerlässlich, das Problem bearbeitbar zu machen, indem Sie eine klare Fragestellung formulieren. Hilfreich kann dabei z.B. die Anfertigung einer Mindmap sein, auf der Sie verschiedene Aspekte rund um das Thema aufnehmen und zu gliedern versuchen. Nur auf einen der Aspekte müssen Sie sich konzentrieren – je präziser und schlanker Ihre Fragestellung wird, desto besser wird sie bearbeitbar.

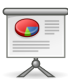

#### **Beispiel**

Die Definition einer Religionsgemeinschaft ist anscheinend strittig, wie die Debatte um Scientology zeigt. "Was ist eine Religionsgemeinschaft?" – diese Fragestellung wäre nun aber viel zu weit, um sie in einer Hausarbeit zu beantworten. Auch normative Herangehensweisen - etwa "Warum Scientology keine Religionsgemeinschaft ist" – sind in wissenschaftlichen Arbeiten unpassend. Möglich wäre etwa eine Fragestellung, die einen von vielen Aspekten herausgreift, nämlich die Debatte, die diesbezüglich in der Justiz geführt wird: "Welche Argumentationen werden bei Gerichtsentscheidungen über die Anerkennung von Religionsgemeinschaften verwendet?" Der Titel der Arbeit könnte dann lauten: "Gerichtliche Argumentationsstrukturen bei der Feststellung des Status , Religionsgemeinschaft'. Eine Untersuchung am Beispiel Scientology."

## **2.1.3 Gliederung und Literaturauswahl**

<span id="page-12-0"></span>Schon unmittelbar nach der Erarbeitung der Fragestellung kann eine erste Gliederung erstellt werden. Diese erlaubt es, das grundlegende Programm der Arbeit zu explizieren, ohne sich schon in den Details des Materials zu verlieren. Die Gliederung stellt auch die Grundlage der Literaturauswahl dar. Erst wenn die grobe Richtung der Arbeit bekannt ist, kann man auch ermessen, welche Literatur relevant ist. Neben Literatur zum Forschungsgegenstand ist oftmals auch ein Einblick in die theoretische Literatur notwendig, um einen Hintergrund für die Bearbeitung der Fragestellung zu haben. In einem zweiten Teil kann, je nach Ausrichtung der Arbeit, selbstgewähltes Material eigenständig analysiert werden.

### **Beispiel**

Die Gliederung Ihrer Hausarbeit zu Scientology könnte nun aussehen wie folgt: 1. Einleitung; 2. (deskriptiver Teil); 2.1 Über Scientology; 2.2 Überblick über Konflikte und stattgefundene Gerichtsverhandelungen; 3. (analytischer Teil); 3.1 Analyse der Schriftstücke und Urteile; 3.2 Bezug zu religionswissenschaftlicher Literatur über Scientology; 4. Fazit.

Näheres siehe Abschnitt 2.2.3 "Kapitelgliederung", Seite 17.

## **2.1.4 Literaturreche[rche](#page-16-0) und -lektüre**

<span id="page-12-1"></span>Für die Literaturrecherche ist ge[nügend Zeit einzu](#page-16-0)planen. [R](#page-16-0)elevante Werke können vorübergehend ausgeliehen sein, oder müssen gar per Fernleihe bestellt werden. Daher ist es gut, sich schon früh einen Überblick über die benötigte Literatur zu verschaffen.<sup>1</sup> Der Horizont der Recherche ist dabei immer der Forschungsstand: Die Texte zu einem Thema werden nicht beliebig gewählt, sondern sollen die Ergebnisse einer bestimmten Forschungsrichtung widerspiegeln. Dabei kann in einer Hausarbeit natürlich nicht die gesamte Forschungsliteratur zu einem Thema wiedergegeben werden. Jedoch sind die gewählten Texte immer in einen Kontext einzubetten: Welcher Forschungsrichtung entspringen sie? Auf welche Texte und/oder Autoren nehmen sie Bezug? Welche anderen Richtungen gibt es, die in der Hausarbeit nicht berücksichtigt werden? Ein kurzer Überblick über den Forschungsstand und die Literaturlage sollte daher zu Beginn der Arbeit, etwa nach der Einleitung, nicht fehlen.

Die eigentliche Arbeit folgt dann mit dem Lesen und Auswerten der ausgewählten Literatur. Auch hier ist es wichtig, sich nicht ohne Vorüberlegungen in die Literatur zu stürzen. Das Lesen sollte auch schon mit Blick auf die Fragestellung hin geschehen. Welche Argumentation verfolgt der Autor? Stimmt diese mit den eigenen Ansätzen überein? Falls nicht, lässt sich der eigene Weg begründen, oder sollte man seine Thesen anpassen?

Näheres siehe Abschnitt 4.1 "Literaturrecherche", Seite 36 und Abschnitt 4.2.2 "Lesetechniken", Seite 41.

## **2.1.5 Verfassen der [Arbeit](#page-35-1)**

<span id="page-13-0"></span>[Der größte T](#page-40-0)eil der [Ar](#page-40-0)beit steht mit dem Verfassen des eigentlichen Textes an. Sind die vorhergegangenen Schritte aber gründlich bearbeitet, reduziert sich der Aufwand beim eigentlichen Schreiben der Arbeit erheblich. Im Idealfall hat man eine klare Fragestellung und eine saubere Gliederung, kennt die Literatur und braucht nur noch anzufangen. Dabei sollte man nicht nur die einfache Aufteilung der Kapitel im Kopf haben, sondern auch schon die grobe Argumentationsstruktur. Schwächen im Aufbau fallen einem so früh ins Auge, und nicht erst, wenn die Arbeit schon geschrieben ist.

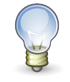

## **Tipp**

Fertigen Sie sich einen stichwortartigen Ablaufplan Ihrer Hausarbeit inklusive des Argumentationsaufbaus an. Die Ausformulierung geht dann ungleich leichter von der Hand. Auch die einzusetzende Literatur oder besonders treffende Zitate können Sie dann dort schon vermerken.

Nach dem Schreiben des Textes muss man noch etwas Zeit auf die Nachbearbeitung verwenden. Die Arbeit sollte zumindest noch einmal auf inhaltliche Schlüssigkeit und einmal auf formale Fehler (Rechtschreibung, Grammatik) gegengelesen werden. Hilfreich ist es, auch noch jemand Unbeteiligten den Text korrekturlesen zu lassen, denn man wird nach einiger Arbeit am Text selbst blind für viele Schwächen und Fehler.

<sup>&</sup>lt;sup>1</sup>Für die Details der Literaturrecherche siehe Abschnitt 4.1 "Literaturrecherche", Seite 36.

**Technik**

Zu einer wissenschaftlichen Arbeit gehört auch der äußere Eindruck, sprich: die saubere Formatierung. Auch hier kann man die nachträgliche Arbeit auf ein Minimum reduzieren, wenn man schon zuvor sauber gearbeitet hat. Hierzu gehört, dass man Inhalts- und Literaturverzeichnisse automatisch erstellen lässt. Näheres siehe Abschnitt 6 "Textverarbeitung", Seite 61 und Abschnitt 7 "Literaturverwaltung", Seite 66.

## **2.2 Aufb[au](#page-60-0) einer Ha[usarbeit](#page-65-0)**

<span id="page-14-0"></span>Eine Hausarbeit muss bestimmte formale Kriterien erfüllen. Darüber hinaus gibt es einige Richtlinien im Aufbau, an denen man sich orientieren sollte.

## **2.2.1 Deckblatt**

<span id="page-14-1"></span>Vor jeder Hausarbeit steht ein Deckblatt, das einige formal wichtige Informationen enthält. Das Deckblatt sollte diese Informationen möglichst übersichtlich präsentieren. In jedem Fall enthalten müssen sein:

- Name der Universität, der Fakultät und des Fachs
- Zweck der Arbeit (z. B. "Hausarbeit als großer Leistungsnachweis im Modul ..." oder "Essay als kleine Leistung für das Modulteil …")
- Titel, Lehrveranstaltungsnummer und Semester des Seminars/Moduls sowie der Name des oder der Lehrenden
- Titel der Hausarbeit
- Name, Matrikelnummer, Studienkombination, Semesterzahl, Anschrift, Telefonnummer und ggf. E-Mail
- Datum, an dem die Arbeit eingereicht wird.

Abbildung 2.1 zeigt ein Beispiel eines Deckblatts.

## **2.2.2 Inhaltsverzeichnis**

<span id="page-14-2"></span>Das Inhaltsv[erze](#page-15-0)ichnis enthält die Kapitel und Unterkapitel der Arbeit mit Angabe der Seitenzahl. Das Inhaltsverzeichnis selbst wird dabei nicht aufgeführt. Viele Textverarbeitungen unterstützen die automatische Erstellung eines Inhaltsverzeichnisses. Näheres siehe Abschnitt 6 "Textverarbeitung", Seite 61.

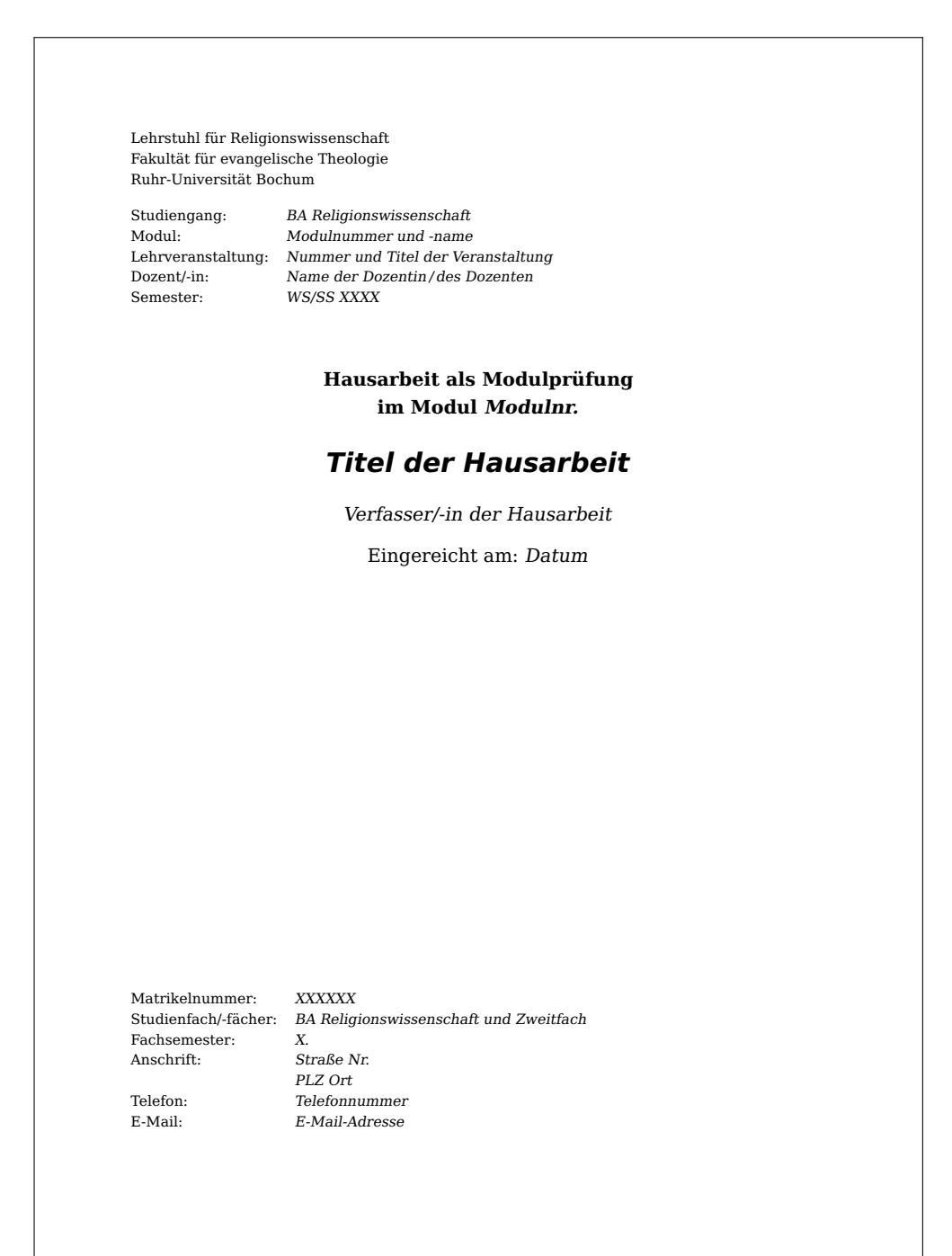

<span id="page-15-0"></span>Abbildung 2.1: Beispiel einer Titelseite

## <span id="page-16-0"></span>**2.2.3 Kapitelgliederung**

Jede Hausarbeit umfasst eine Einleitung, einen Hauptteil und einen Schluss. In der Einleitung wird das Thema der Arbeit, die Fragestellung und der Aufbau der Arbeit vorgestellt. Somit kann sich der Leser schon auf eine bestimmte Struktur einstellen und muss sie sich nicht aus dem Text erschließen. Der Hauptteil umfasst dann eine Skizze der Literaturlage bzw. des Forschungsstands sowie, als wichtigsten Teil, die eigentliche Bearbeitung des Themas. Im Schluss wird die Arbeit noch einmal kurz zusammengefasst und die wesentlichen Erkenntnisse festgehalten. Der Schluss enthält keine neuen Informationen oder Argumente mehr.

Diese Aufteilung entspricht aber in der Regel nicht vollständig der Kapitelgliederung. Während die Einleitung oft noch mit "Einleitung" überschrieben wird, umfasst der Hauptteil meist mehrere Kapitel, und der Schluss wird eher unter der Überschrift "Fazit" oder ähnlichem zu finden sein. Die Kapitel des Hauptteils sollten den Aufbau der Arbeit gut widerspiegeln und entsprechend benannt werden, so dass schon die Kapitelgliederung einen guten Eindruck von den inhaltlichen Schwerpunkten gibt. Unterkapitel können einzelne Kapitel in kleinere Abschnitte aufteilen, allerdings sollte die Gliederung auch nicht zu sehr in die Tiefe gehen. In der Praxis bewährt sich häufig eine Dreiteilung des Hauptteils; dies ist aber lediglich eine Faustregel. Die Kapitel und Unterkapitel sollten dabei nicht unverbunden nebeneinander stehen, sondern durch Überleitungen und Anknüpfungen sinnvoll miteinander verknüpft werden.

Für die Kapitelgliederung bietet sich die Dezimalklassifikation an: Kapitel werden mit 1, 2, und so fort nummeriert, Unterkapitel mit 1.1, 1.2 etc. Auf einer Gliederungsebene darf dabei nie ein einzelnes Kapitel stehen: Gibt es ein Kapitel 2.1, so muss es auch 2.2 geben.

Die einzelnen Teile sollten sich in etwa an folgendem Aufbau orientieren:

### **Einleitung**

- Hinführung zum Thema, etwa durch Anbindung an historische oder allgemeine Debatten
- Vorstellung des sich daran anschließenden Themas der Arbeit und ggf. Begründung der Themenwahl
- Eingrenzung des Gegenstandsbereichs: Welcher Aspekt des Problems ist relevant und kann im Rahmen der Arbeit sinnvoll behandelt werden, welche Aspekte müssen ausgelassen werden?
- Formulierung einer Fragestellung oder eines Arbeitsvorhabens, Explikation und Begründung (z.B. Forschungslücke, Relevanz für religionswissenschaftliche Forschung o.ä.)
- Beschreibung der Vorgehensweise und des Aufbaus der Arbeit
- Kurzer Überblick zur verwendeten Literatur im Horizont des Forschungsstands und ggf. zu den Quellen

## **Tipp**

Stellen Sie sich die Einleitung einer Hausarbeit wie einen Trichter vor: Sie fangen breit an, mit dem Verweis auf einen allgemein relevanten Komplex, und spitzen diese Sachlage dann auf Ihr Problem hin zu. Dieses Vorgehen hat im Fazit sein Gegenstück – hier werden die Erkenntnisse der Arbeit wieder in eine allgemeinere Debatte überführt.

## **Hauptteil**

- Darstellung und Durchführung der Argumentation, die dazu dient, die in der Einleitung aufgeworfene Fragestellung zu beantworten.
- Wiedergabe der recherchierten und ausgewählten Literatur und Diskussion divergierender Ansätze und Argumente; Erzählen Sie nicht den Inhalt nach, sondern wählen Sie anhand der Fragestellung gezielt Schwerpunkte aus.
- Belegen Sie Ihre Aussagen mit sinnvollen Beispielen und Zitaten; achten Sie auf die entsprechenden Vermerke in den Fußnoten.

## **Fazit**

- Fassen Sie die Darstellung und Argumentation der Arbeit kurz zusammen und bündeln Sie alles in der Formulierung eines Ergebnisses, zu dem Sie gelangt sind.
- Ggf. (vor allem bei empirischen Arbeiten) kritische Reflexion des eigenen Vorgehens: War die Methode sinnvoll? Ist etwas offen oder unklar geblieben?
- Abschließende Stellungnahme zum bearbeiteten Thema: Bedeutung der eigenen Ergebnisse – sowohl für Ihre spezifische Fragestellung als auch für den allgemeinen Themenkomplex.
- Ausblick auf weitere Fragen, die Ihre Arbeit nicht beantworten konnte oder mit Ihren Ergebnissen erst für die weitere Forschung aufgeworfen hat.

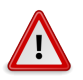

## **Hinweis**

Das Fazit bringt dabei keine neuen Informationen, die nicht schon im Hauptteil behandelt worden sind (Literaturverweise sind hier also in der Regel nicht mehr vonnöten).

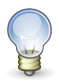

**Tipp**

Wenn Sie eine sauber gegliederte Einleitung geschrieben haben, können Sie sich nun umgekehrt an den Punkten wieder "zurückhangeln" – vom Spezifischen Ihrer Arbeit zum Allgemeinen einer größeren Debatte. Wichtig ist in jedem Fall, dass Sie auf die Einleitung Bezug nehmen – so machen Sie Ihre Arbeit "rund" und dem Leser deutlich, dass Sie eine sinnvoll aufgebaute und stringent vorgehende wissenschaftliche Arbeit abgeliefert haben.

## **2.2.4 Bibliographie und Anhänge**

<span id="page-18-0"></span>Am Ende der Arbeit steht eine vollständige Liste aller verwendeter Literatur. Dabei sollte die Bibliographie nicht mit Literatur aufgefüllt werden, die im Text nicht zitiert wurde. Falls ein Werk inhaltlich bedeutend ist, sollte es zitiert werden, andernfalls muss es auch nicht in die Literaturliste. Zur Formatierung der Literaturliste siehe Abschnitt 5 "Zitieren von Literatur", Seite 46.

Materialreiche Arbeiten können außerdem noch einen oder mehrere Anhänge enthalten, in denen z. B. Abbildungen, Quellentexte oder ähnliches untergebracht werden. Die [Anhänge zählen dabei nic](#page-45-0)ht für [den](#page-45-0) Umfang der Arbeit.

## **2.2.5 Formatierung**

<span id="page-18-1"></span>Eine Hausarbeit umfasst im BA-Studium bei Standardformatierung in der Regel ca. 10–15 Seiten bzw. 4 000–6 000 Wörter. Die verbindlichen Details werden aber von den Dozierenden jeweils mitgeteilt. Für eine lesbare Arbeit gelten folgende Richtlinien:

- Schriftgröße 12pt
- Zeilenabstand 1,25 bis 1,5 fach
- Rechter Rand 4cm für Anmerkungen und Korrekturen; Rand links 2cm, oben/ unten 2–3cm
- Abgesetzte Überschriften mit Gliederungsziffern
- Fußnoten am Ende der Seite (keine Endnoten)
- Seitennummerierung ab der zweiten Seite (die Titelseite zählt als Seite 1, auf ihr erscheint aber noch keine Seitenzahl)
- Text im Blocksatz mit Silbentrennung

**Technik**

Zur Formatierung einer Hausarbeit mit gängigen Textverarbeitungsprogrammen siehe Abschnitt 6 "Textverarbeitung", Seite 61. Ergänzend finden sich auch E-Tutorials auf der Website des Studiengangs unter http: //ceres.rub.de/lehre/tipps-tools/.

## **2.2.6 Sprache**

<span id="page-19-0"></span>Auch ein [guter sprachlicher Ausdruck gehört zu e](http://ceres.rub.de/lehre/tipps-tools/)iner gelungenen Hausarbeit. Entgegen verbreiteter Annahmen ist Sprache nicht gleich wissenschaftlich, wenn sie viele Fremdwörter und verschachtelte Sätze verwendet. Der Einsatz von Fachbegriffen sollte einen Text präziser und – für Kenner der Fachsprache, also auch für die Korrektoren – verständlicher machen, nicht unverständlicher. Achten Sie vor allem darauf, dass Sie selbst verstehen, was Sie schreiben.

Formulieren Sie genau: Das Wort "man" sollte vermieden werden, präzisieren Sie, auf wen Sie sich beziehen, z. B. mit der Formulierung: "Die Verfasserin ist der Ansicht, dass …" Ebenso sollten Sie die Ich-Form vermeiden, wenn Sie Sachverhalte darstellen oder Theorien referieren. Die Ich-Form ist eigenen Argumenten oder Stellungnahmen vorbehalten.

Formulieren Sie so klar, dass man in Ihren Sätzen kein Wort mehr streichen könnte. Füllwörter wie "eigentlich", "ziemlich", "gewissermaßen" oder "letztlich" nehmen Ihren Argumente Überzeugungskraft, weil sie sie in ihrer Bedeutung abschwächen. Verfassen Sie Ihre Arbeit lieber so, dass alle Aussagen umfassend so gemeint sind, wie sie dort stehen. Wenn Einschränkungen zu beachten sind, sollte man diese explizieren und erläutern.

Die Argumentation der Arbeit sollte sich auch in der Sprache widerspiegeln: Kausalverbindungen sind ein wichtiges Argument, um Ihre Argumente schlüssig zu verbinden. Ein häufiger Fehler sind allerdings Kausalverbindungen an Stellen, an die sie nicht gehören. Prüfen Sie ganz genau, ob Sätze oder Satzteile, die Sie mit "deshalb", "trotzdem", "angesichts dessen" oder anderen Satzpartikeln, die Bezug auf das vorangegangene nehmen, beginnen, wirklich genau dieses Verhältnis beinhalten.

Gerade bei längeren Sätzen kommt es leicht zu fehlerhaften grammatikalischen Konstruktionen. Passen Sie also auf, dass alle Formulierungen, Anschlüsse und Bezüge korrekt sind. Ebenso ist eine korrekte und einheitliche Orthographie und Zeichensetzung wichtig.

Zur besseren Lesbarkeit sollte der Text mit Absätzen gegliedert werden. Ein neuer Absatz sollte aber bewusst gesetzt werden, wenn ein neuer Aspekt angesprochen wird. Jeden Satz in einen eigenen Absatz zu fassen ist ebenso wenig hilfreich wie ein Text ohne Absätze.

## <span id="page-20-0"></span>**2.3 Kriterien für die Bewertung von Hausarbeiten**

Die Dozierenden des Lehrstuhls für Religionswissenschaft halten sich in der Bewertung schriftlicher Arbeiten an einen Kriterienkatalog. Dieser soll hier transparent gemacht werden, um den Studierenden die Selbstevaluation ihrer schriftlichen Leistungen zu ermöglichen und um die Benotung ihrer Arbeiten nachvollziehbar zu machen.

Im Prinzip sollten bereits die Arbeiten der frühen Studienphasen diesem Standard zu folgen versuchen. In vollem Umfang unterliegen diese Kriterien aber erst ab der Bachelorarbeit der Beurteilung. Die Kriterien sind im Einzelnen:

- Qualität der Recherche
- Sachkenntnis
- Reflexionsniveau
- Konsistenz der Argumentation
- Urteil
- Originalität
- Form

Die Beurteilung dieser Kriterien ist am besten anhand von Binärpaaren zu verdeutlichen:

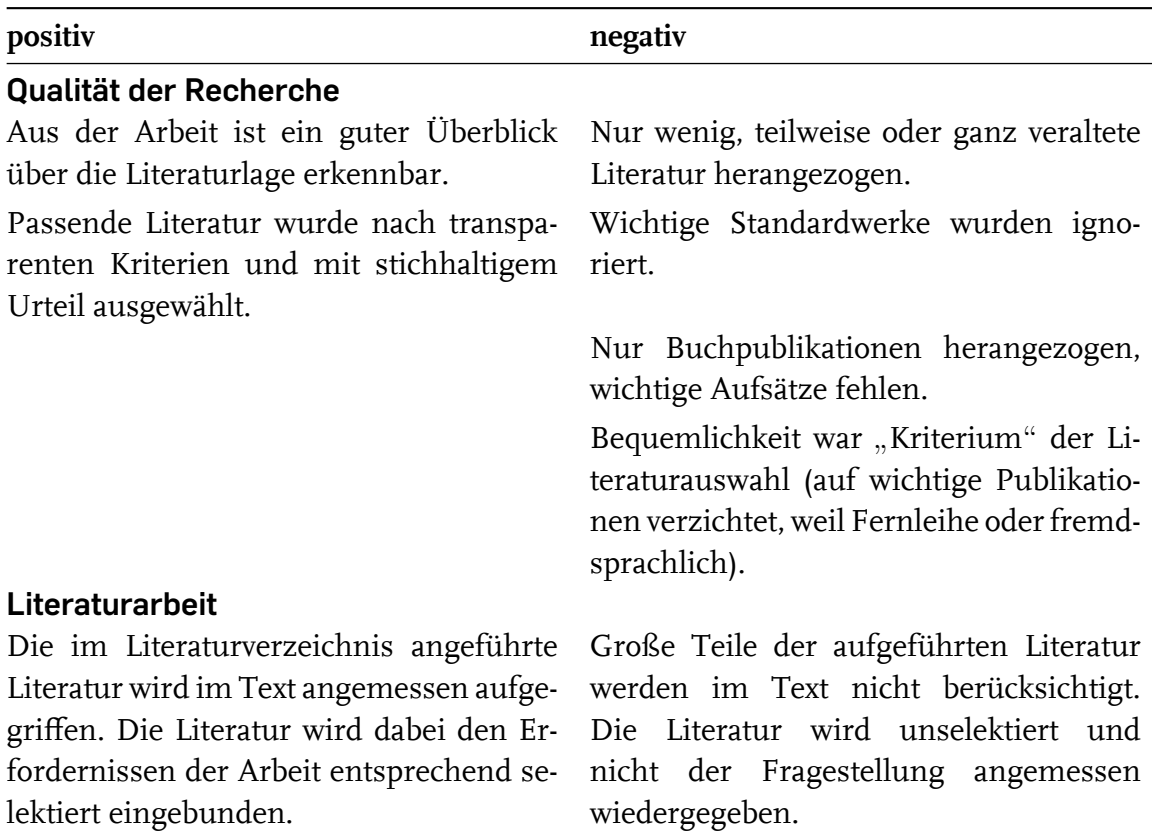

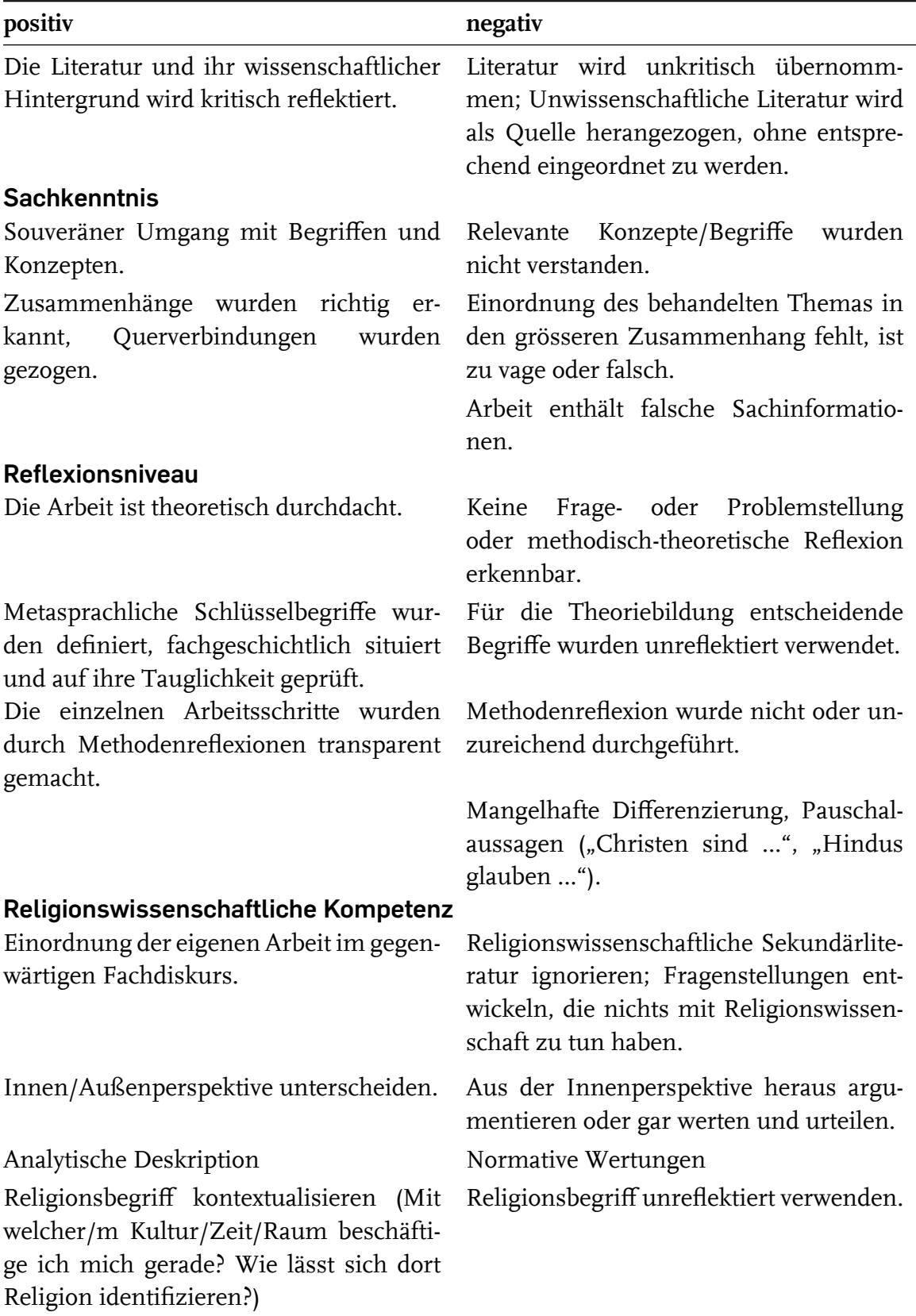

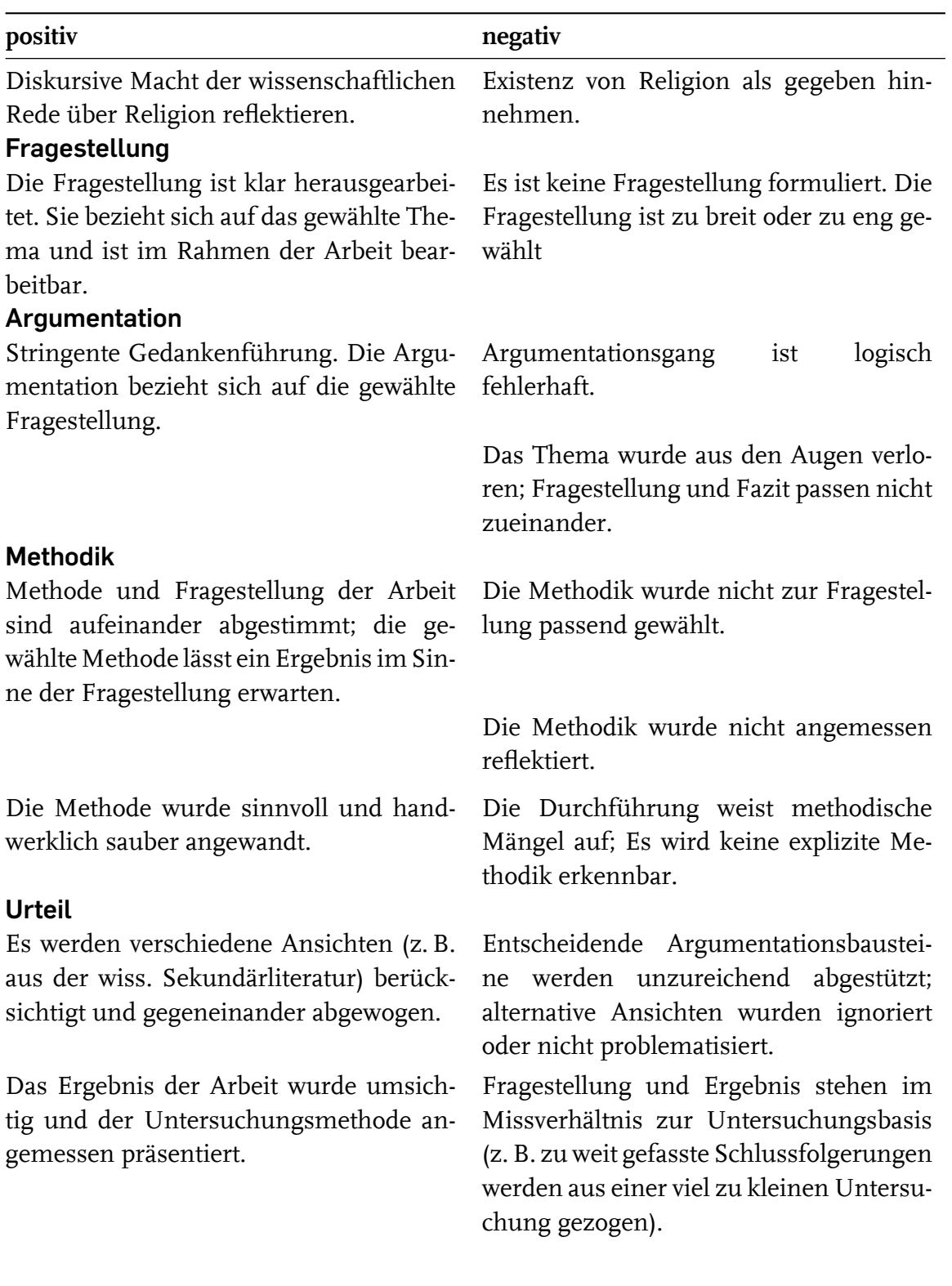

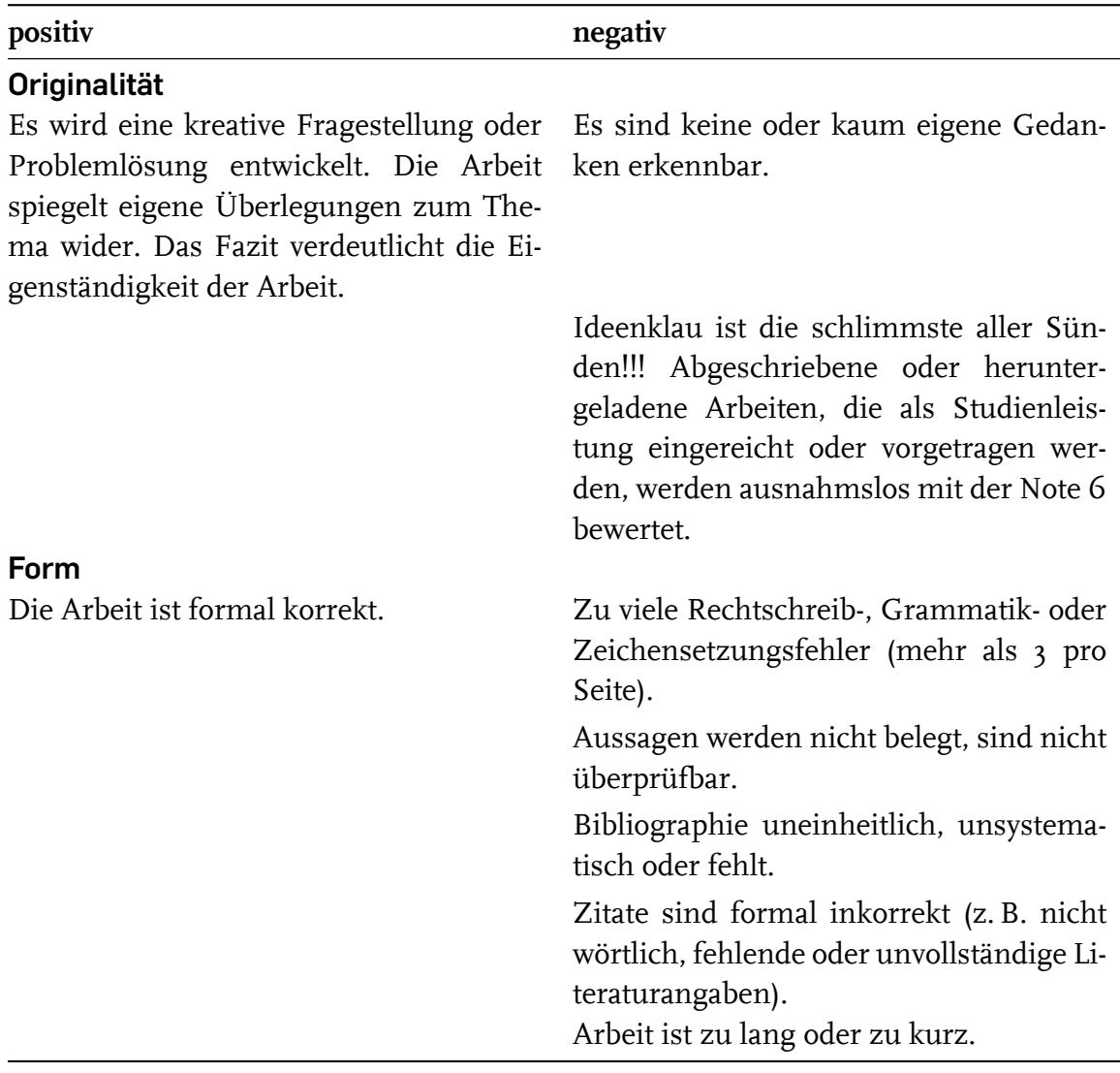

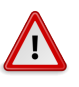

## **Hinweis**

Eine frühzeitige Absprache mit dem Dozenten über eine mögliche Hausarbeit ist unbedingt erforderlich. Hierbei sollte das *Thema* abgesegnet werden, eine *Abgabefrist* ausgemacht werden und ggf. die *Formalia* abgesprochen werden. Je nach Dozent werden dann auch Literaturhinweise gegeben, die einen Einstieg ermöglichen.

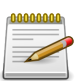

#### **Merke**

- 1. Habe ich ein gut eingegrenztes Thema mit einer konkreten Fragestellung?
- 2. Ist der Aufbau meiner Hausarbeit logisch, nachvollziehbar und ist sie der Fragestellung angemessen?
- 3. Habe ich mein Thema mit dem Dozenten abgesprochen?
- 4. Handelt es sich bei den Funden meiner Literaturrecherche um wissenschaftliche Literatur?
- 5. Habe ich alle für die Fragestellung und das Thema relevante Literatur gefunden?
- 6. Habe ich die vorgegebenen Formalia berücksichtigt?
- 7. Welche Zitierweise benutze ich und habe ich einheitlich zitiert?
- 8. Habe ich ein Literaturverzeichnis erstellt?
- 9. Habe ich Korrektur gelesen und Korrektur lesen lassen?

## <span id="page-24-0"></span>**2.4 Plagiarismus**

Fremdes geistiges Eigentum als eigene Gedanken auszugeben, ist im wissenschaftlichen Bereich – in dem auch Sie als Studierende agieren – kein Kavaliersdelikt mehr. Plagiate werden inzwischen an allen Universitäten empfindlich geahndet. Auch an der Ruhr-Universität Bochum gilt: Nicht nur werden selbstverständlich alle Arbeiten, in denen sich Plagiate finden, als "nicht ausreichend" gewertet, darüber hinaus müssen Plagiate dem Prüfungsamt und damit dem Justiziariat gemeldet werden. Letzteres kann über ein Ordnungswidrigkeitsverfahren Geldbußen sowie in schwerwiegenden Fällen den Ausschluss vom Studium veranlassen.

Im wissenschaftlichen Betrieb gelten verschiedene Tatbestände als Plagiate: Das Einreichen einer Arbeit, die von jemand anderem für den Studierenden erstellt wurde (Ghostwriting) oder das Einreichen einer anderen fremden Arbeit unter dem eigenen Namen (Vollplagiat), die Übernahme von Textteilen aus anderen Werken – oder dem Internet – ohne entsprechende Quellenangaben (Teilplagiat) und das mehrfache Einreichen einer eigenen Arbeit zu unterschiedlichen Anlässen (Selbstplagiat).

Es ist daher auch extrem wichtig, Übernahmen aus anderen Werken korrekt zu zitieren und zu belegen – ohne angemessene Kenntlichmachung werden auch übernommene und ggf. leicht veränderte Paraphrasen aus den Werken anderer Autoren zu Plagiaten.

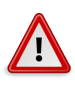

### **Hinweis**

Auch für die Beurteilung Ihrer Arbeit ist es wichtig, dass Sie sauber kennzeichnen, welche Gedanken Sie aus einem anderen Werk übernommen haben, und was Ihre eigenen Analysen oder Schlussfolgerungen sind. Die Eigenleistung ist wichtiger Bestandteil einer Hausarbeit, Sie tun sich also selbst keinen Gefallen, wenn Sie den Betreuer, der ihre Arbeit korrigiert, darüber im Dunkeln lassen, was die Eigenleistung darstellt.

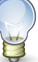

## **Tipp**

Wenn Sie über längere Strecken die Argumentation eines anderen Autor indirekt zitieren, sollten Sie dies neben der Verwendung umfassender Belege durch den Einsatz des Konjunktivs deutlich machen. Ihren Anteil an der Arbeit können Sie durch eindeutige Formulierungen an den wichtigen Stellen herausstellen ("ich habe gezeigt, dass ..."; "man kann nun also schlussfolgern, dass …").

# <span id="page-26-0"></span>**3 Wissenschaftliche Vorträge und Referate**

Neben der Textform spielt auch der mündliche Vortrag eine wichtige Rolle für die Darstellung wissenschaftlicher Inhalte. Dies gilt für den innerwissenschaftlichen Betrieb ebenso wie für das Studium oder die Vermittlung wissenschaftlicher Inhalte an eine breitere Öffentlichkeit.

Referate sind eine häufige Form der Studienleistung. Damit ein Referat auch seine Funktion erfüllt, sind einige Punkte zu beachten. Dabei kann sich die genaue Ausgestaltung des Referats auch je nach Veranstaltung und Konzeption unterscheiden. Sprechen Sie deshalb frühzeitig mit dem Dozierenden das Thema und seine Abgrenzung, die Literaturgrundlage, die Referatslänge und den Medieneinsatz ab.

## **3.1 Referatstypen**

<span id="page-26-1"></span>Referate können unterschiedliche Zwecke erfüllen und unterschiedliche Formen annehmen. Grundsätzlich lassen sich die folgenden Typen unterscheiden.

### **Textreferat**

Das Ziel eines Textreferates ist die Vorstellung eines Textes, der entweder von allen Kommilitoninnen gelesen wurde oder als Ergänzung zum Seminar dient. Wichtig ist es, den Text so vorzustellen, dass ihn nach Möglichkeit auch jeder versteht. Die Gliederung eines Textreferates folgt im Prinzip den allgemeinen Regeln zum Aufbau (siehe Abschnitt 3.2 "Aufbau des Referats", Seite 28). Der Hauptteil eines Textreferates unterscheidet sich jedoch von dem eines Themenreferates:

Zunächst sollte der Autor oder die Autorin des Textes kurz vorgestellt werden. Dabei ist es wichtig[, die Relevanz der biograp](#page-27-0)hische[n D](#page-27-0)aten für das Referat zu beachten. Sinnvoll sind in jedem Fall die Nennung von Lebensdaten, eine historische Einbettung, sowie eine Einordnung der wissenschaftlichen Sozialisation. Im Zweifelsfall ist auch hier eine Absprache mit den Dozenten zu empfehlen.

Falls der Text einen Ausschnitt aus einem größeren Werk darstellt, sollte anschließend kurz das Werk vorgestellt werden. Falls nötig müssen vor der eigentlichen Textvorstellung auch noch Begriffe erläutert werden, die im Kontext des Textes wichtig sind.

Erst dann folgt die Vorstellung der zentralen Inhalte des Textes. Hierbei ist es besonders wichtig keine Nacherzählung zu betreiben: Das Referat vermittelt die zentralen und für den Seminarinhalt relevanten Inhalte des Textes und stellt eine Eigenleistung des Referenten dar, die über die Wiedergabe des Textes hinausgeht. Wählen Sie daher die Ihrer Meinung nach wichtigen Inhalte aus und stellen Sie diese in einer selbst gewählten Abfolge dar. Die verständliche Darstellung von Argumenten und kausalen Verknüpfungen ist dabei wichtiger als die Befolgung der im Text angelegten Gliederung.

#### **Themenreferat**

Ein Themenreferat gibt einen kurzen Einstieg in ein bestimmtes Thema bzw. einen "Impuls" für die Seminarsitzung. Grundlage eines Themenreferats sind in der Regel mehrere Texte, da nicht nur die Position eines Autors wiedergegeben, sondern ein Thema umfassender dargestellt werden soll. Die Vorbereitung eines Themenreferats sollte daher auch eigene Recherchen zum Thema umfassen. Hier ist es besonders wichtig mit dem Dozenten abzusprechen, was er sich von diesem Referat erwartet.

#### **Stundenvorbereitung**

Eine Stundenvorbereitung meint die Begleitung einer ganzen Seminarsitzung, in der dann im Regelfall nicht nur referiert wird, sondern auch eine Einbindung der Seminarteilnehmer erfolgt. Ein Einstieg zum Sitzungsbeginn in Referatsform bietet sich an, dabei kann auf alle Formen von Referaten zurückgegriffen werden. Bei dieser Wahl sollte auf keinen Fall die Absprache mit dem Dozenten vergessen werden.

Darüber hinaus sollte überlegt werden, in welcher Form die Seminarteilnehmer miteinbezogen werden. Denkbar sind folgende, aber auch noch eine Vielzahl von anderen Möglichkeiten:

- Gruppenarbeit mit anschließender Präsentation der Ergebnisse
- Einbezug des ganzen Seminars durch Fragen zu einem Text
- Gemeinsame Erarbeitung eines Textes oder eines Themas mit ein Einbezug von Tafeln oder Overhead
- Ein Quiz

## <span id="page-27-0"></span>**3.2 Aufbau des Referats**

Je nach Rolle des Referats in der Seminarkonzeption kann sich der Aufbau des Referats unterschiedlich gestalten. Das Referat sollte sich entsprechend an den Vorgaben orientieren. Einige Punkte sind jedoch grundsätzlich zu beachten.

Ein Referat hat prinzipiell den gleichen wissenschaftlichen Anspruch wie andere Arbeiten auch. Daher sind auch bei einem Referat einige Standards zu halten:

• Formulierung einer Fragestellung bzw. der Zielsetzung des Referats.

- Anführung von Quellen mittels eines Literaturverzeichnisses entweder im Handout oder am Ende einer Präsentation.
- Kritischer Umgang mit den zugrunde gelegten Texten, Quellen und Begriffen.

Daneben hat ein Referat jedoch einen eher einführenden Charakter, der einige Unterschiede zur schriftlichen Studienarbeit begründet. Daher kann auf eine ausführliche Darstellung des Forschungsstandes in der Regel verzichtet werden. Zentraler ist die verständliche Vermittlung der Kerninhalte. Dabei kann sich das Referat an der folgenden Grobgliederung orientieren – von der im konkreten Fall, je nach Referatsart, natürlich abgewichen werden kann.

## 1. Einleitung

- Einstieg: Ihre Gelegenheit, das Interesse bei Ihren Zuhörern zu wecken. Beginnen Sie dafür mit einem passenden Beispiel, mit einer Frage an den Kurs, mit einer Anknüpfung an das bisher im Seminar Gesagte oder an allgemeine relevante Debatten oder etwas Material - solange es sinnvoll in die Referatsthematik einleitet, sind Sie hier ziemlich frei.
- Vorstellung des Referatsthemas: Nennen Sie nicht nur Ihr Thema, sondern auch ihr Vorhaben. Soll wirklich nur der Text vorgestellt werden? Oder beantworten Sie damit auch allgemeinere wissenschaftliche oder das Seminar weiterführende Fragen? Was ist der Benefit Ihres Referates?
- Vorstellung des Aufbaus Ihres Referats: Entlassen Sie Ihren Zuhörer nicht in die Orientierungslosigkeit. Erläutern und ggf. begründen Sie die nun folgenden Schritte. So kann der Zuhörer auch besser wieder einsteigen, wenn er zwischendurch kurz abgelenkt werden sollte. Diese Gliederung sollte sich deshalb auch in irgendeiner Form schriftlich wiederfinden, z.B. auf dem Handout oder in der Präsentation. Aber auch verbal können Sie im Laufe des Referats immer wieder "Wegweiser" setzen ("nachdem ich gezeigt habe, dass … komme ich zum 3. Punkt").

## 2. Hauptteil

• Ggf. Vorstellung der Autoren. Hier ist es selten sinnvoll, ein ganzes Kurzreferat zu den Biografien der Autoren zu halten. Vielmehr sollte sich auch dieser Teil daran orientieren, was für das Referatsthema insgesamt relevant ist: Das sind am ehesten die fachliche Sozialisation oder der akademische Werdegang, fachlichen Positionen und Brüche oder berühmte Lehrer. Lebensdaten sind spannend, sofern sie den Zusammenhang zu einer bestimmten Epoche des wissenschaftlichen Diskurses herstellen und inhaltliche Positionen besser einzubetten vermögen. Sprechen Sie dies u. U. noch einmal gezielt mit dem Betreuer Ihres Referates ab.

- Zentrale Inhalte des Referates/des referierten Textes: Geben Sie in keinem Fall komplette und unselektierte Inhalte wieder. Überlegen Sie - wie bei der Abfassung einer Hausarbeit – was für die Fragestellung und Zielsetzung des Referates wirklich wichtig ist. Wie sind die Zusammenhänge und der Argumentationsaufbau des Textes?
- Bei manchen (schlechten) Referaten wird ziemlich schnell allen Beteiligten klar, dass die Referenten die vorzutragenden Inhalte selbst nicht in der Tiefe nachvollzogen haben. Aneinanderreihungen von Inhalts-Schnipseln ("und dann sagt Weber ... und dann ... und dann sagt er noch ...") zeigen, dass die Argumentation nicht wirklich verstanden wurde und deshalb auch nicht anschaulich wiedergegeben werden kann. Dieser Kardinalfehler lässt sich leicht vermeiden, indem man sich frühzeitig erstmals mit den zu referierenden Inhalten auseinandersetzt, und dann ggf. die Sprechstunde des Dozierenden nutzt, um sich über die Inhalte des Referates zu verständigen. Genau dafür sind Sprechstunden da, und dieses Vorgehen ist für alle Beteiligten deutlich sinnvoller, als sich durch ein unzureichendes Referat zu quälen.
- Um einen komplizierten Text zu verstehen, benötigen Sie an manchen Stellen sicherlich zusätzliche Informationen. Überlegen Sie in einem zweiten Schritt, welche Erläuterungen das Referat selbst dann noch benötigt. Stellen Sie nicht all das vor, was Sie gelesen haben, sondern nur das, was Sie zur Vermittlung der Inhalte benötigen.
- Geben Sie sich Mühe, komplexe Sachverhalte nachvollziehbar zu machen. Erklären Sie sie in Ihren eigenen Worten, oder überlegen Sie sich gezielt Beispiele, die den Gegenstand veranschaulichen.

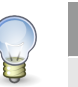

**Tipp**

Manchmal kann die knappe Wiedergabe von wörtlichen Zitaten Sinn machen. Für die Zuhörer sind diese einfacher nachzuvollziehen, wenn sie ihnen schriftlich (auf dem Handout oder in der Präsentation) vorgelegt werden. Bauen Sie die Zitate nur mündlich ein, sollten Sie sie kennzeichnen: Mit einem "ich zitiere" vor Beginn des Zitates und einem "Zitat Ende" danach.

- 3. Fazit und Ende
	- Kritik am Text: Kritik am Text ist nie schlecht, solange sie begründet daher kommt. Machen Sie zum einen deutlich, woher die Kritik kommt – ist es Ihre eigene oder die Kritik anderer Autoren? – und ordnen Sie ein, woran sich die Kritik festmacht, z. B. an den Prämissen des Textes, an seinen Schlussfolgerungen oder seiner methodischen Umsetzung.
- Rückbindung an den Seminarzusammenhang: Sofern der Kontext nicht ganz offensichtlich ist oder das Referat vom Dozierenden schon eingebettet wurde, kann es sinnvoll sein, wenn Sie zum Abschluss noch einmal die Zusammenhänge zum Seminar herausstellen: Was war die besondere Relevanz des Gehörten? Inwiefern sind offene Fragen nun beantwortet oder im Gegenteil weitere Diskussionspunkte aufgeworfen?
- Fazit: Wiederholen Sie nicht einfach schon gesagtes, sondern fassen Sie Ihre Inhalte sinnvoll zusammen, indem Sie sie an die These oder Fragestellung des Referates zurückbinden und den Bezug zu Ihrer Zielsetzung wieder herstellen. Die Zuhörer sollen merken, dass sie jetzt weiter sind als vorher, und dem Dozent sollte deutlich werden, dass Sie ihr Vorhaben eingelöst haben. Kündigen Sie das Fazit ruhig noch einmal explizit an, das bündelt noch einmal die Aufmerksamkeit.
- Geben Sie Raum für Fragen. Ihre Literaturgrundlage sollte sowieso auf dem Handout vermerkt sein; aber auch Tipps für weiterführende Informationen können hier ihren Platz finden.

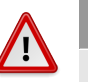

**Hinweis**

Klären Sie außerdem vorher ab, ob ein Diskussionseinstieg im Anschluss an das Referat gewünscht ist. Falls ja, sollten Sie diesen gut vorbereiten, damit auch tatsächlich eine Diskussion in Gange kommt – etwa mit einer provokanten Einstiegsthese, der Verteilung von Rollen an die Zuhörer oder einem strittigen Beispiel, das diskutiert werden soll. Auch dies können Sie ggf. mit dem Dozierenden vorher absprechen.

## <span id="page-30-0"></span>**3.3 Handout**

Zu einem Referat sollte immer ein Handout vorgelegt werden. Es enthält in komprimierter Form die Inhalte des Referats, und dient damit als Leitfaden für den Vortrag sowie im Nachhinein als Gedächtnisstütze. Dazu sollte es wie folgt gestaltet sein:

- Nicht zu überladen: Vor allem sind längere Fließtextabschnitte zu vermeiden. Auch ist das Handout nicht dazu geeignet, Inhalte zu vermitteln, die nicht Gegenstand des Vortrags sind. Ausnahme ist ggf. die Wiedergabe grafischer Darstellungen und/oder Tabellen und Daten; auch diese müssen aber natürlich in irgendeiner Form Gegenstand des Referates sein.
- Die Rekapitulation der Inhalte ermöglichen: Daher soll es weitgehend selbsterklärend Kernthesen sowie ggf. die Schreibweise von (objektsprachlichen) Begriffen und Literaturangaben enthalten.

• Mit allen notwendigen Formalia: Titel und Nummer der Veranstaltung, Namen von Dozent und Referent, Datum der Sitzung im Kopf des Handouts, Literaturangaben im Fuß des Dokuments.

## **3.4 Präsentation und Medien**

## **3.4.1 Präsentation**

Die Grundschwierigkeit eines Referats besteht in der Vermittlung von Inhalten, die der Referentin oder dem Referenten gut bekannt sind, an ein Publikum ohne entsprechende Kenntnis. Verschiedene Mittel können eingesetzt werden, um die Kluft zwischen Vortragendem und Zuhörenden zu schließen:

- Freie Rede,
- die Einbeziehung der Zuhörer durch Rückfragen o. ä.,
- Begleitung des Vortrags durch Folien / digitale Präsentationen. Näheres siehe Abschnitt 3.4.2 "Medien", Seite 33.

Vor der Ausarbeitung des Referats sind unbedingt die Rahmenbedingungen abzusprechen: Wie viel Zeit steht für das Referat zur Verfügung, ist eine anschließende Diskussion ein[geplan](#page-32-0)t[, auf wel](#page-32-0)che tec[hn](#page-32-0)ischen Hilfsmittel kann ggf. zurückgegriffen werden?

Für ein Referat kann man sich an folgenden Richtlinien orientieren:

- 1. Die veranschlagte Zeit sollte auf keinen Fall überschritten werden. Da sich die Länge des Vortrags nur schwer abschätzen lässt, sollte das Referat zuvor einmal durchgesprochen werden. Nichts macht Zuhörer unaufmerksamer als ein Referat, das die Sitzungszeit überschreitet. Nichts wird in aller Regel konfuser als ein Referat, das im Vortrag spontan zusammengekürzt werden muss.
- 2. Der Vortrag selbst sollte gut gegliedert werden: Am Anfang sollte eine kurze Übersicht über das Thema und den Aufbau des Referats gegeben werden. Zentrale Punkte im Vortrag sollten entsprechend herausgehoben werden. Das Referat kann am Schluss mit einer Zusammenfassung der Kernthesen abgerundet werden. Bei einem Textreferat muss die Gliederung des Referats nicht mit der des referierten Textes übereinstimmen.
- 3. Der Vortrag sollte möglichst frei, aber sicher gehalten werden. Je nach persönlichen Erfahrungen und Vorlieben kann das verschieden realisiert werden. Ein freier Vortrag, der sich nur an Stichpunkten orientiert, ist ebenso denkbar wie ein ausformulierter Text. Ein freier Vortrag setzt jedoch einige Übung voraus, um nicht unsicher zu werden. Beim Vortragen eines ausformulierten Manuskripts ist dagegen darauf zu achten, den Text nicht monoton vorzulesen, son-

dern den Kontakt zum Publikum zu halten. Ein guter Mittelweg ist oft ein ausformulierter Text mit hervorgehobenen Schlagworten.

- 4. Auch über die einleitenden und ausleitenden Worte sollten Sie sich vor Beginn des Referates Gedanken machen. Dies geht oft in der Vorbereitung unter, weil man sich auf die vermeintlich wichtigeren Inhalte konzentriert; aber Sie sind es, die die Erwartungen der Zuhörer ausrichten und nachher noch einmal die Erkenntnisse sowie die Bedeutung des Referates herausstellen.
- 5. Die Sprache eines Referats unterscheidet sich von der einer schriftlichen Arbeit. Die Sätze sollte kurz und verständlich sein, Fremdwörter sollten vermieden oder aber kurz erklärt werden. Kurze Einschübe auf der Sprecherebene können die Aufmerksamkeit der Zuhörenden lenken, z. B. "Ich komme nun zum zweiten Teil des Vortrags" oder "Abschließend möchte ich die zentralen Punkte noch einmal zusammenfassen".

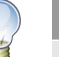

**Tipp**

Ein Großteil der Optimierung des eigenen Referatsstiles geschieht durch wiederholtes Referieren. Darüber hinaus sollte Sie aber das Feedback von Kommilitonen oder Dozierenden weiterbringen. Holen Sie deshalb zeitnah eine Rückmeldung zu Ihrem Referat ein, solange die Eindrücke noch frisch sind. Machen Sie dies proaktiv, nicht jeder Dozent bedenkt neben seiner eigenen Vor- und Nachbereitung der Sitzung immer noch ein institutionalisiertes Feedback an alle Referierenden.

## **Tipp**

Sie sind nervös? Das ist normal. Dagegen hilft in der Regel, wirklich gut vorbereitet zu sein – und darüber hinaus die Routine, die sich dann im Laufe des Studiums einstellt. Wenn Sie das Gefühl haben, dass es damit bei Ihnen nicht getan ist, können Sie professionelle Hilfe in Anspruch nehmen – eigentlich jede Universität bietet sowohl eine Werkstatt, in der wissenschaftliches Arbeiten wie Referieren geübt werden kann als auch eine Beratungsstelle etwa für Fälle von Prüfungsangst. Nehmen Sie dies in Anspruch, wenn Sie denken, dass es Ihnen helfen könnte. Näheres siehe http://www. sz.rub.de/ sowie http://www.rub.de/zsb/psych-beratung.htm.

## **3.4.2 Medien**

<span id="page-32-0"></span>Es sollte [immer überl](http://www.sz.rub.de/)egt w[erden, welche Form von Medien sinnvoll und wel](http://www.rub.de/zsb/psych-beratung.htm)che im jeweiligen Raum umsetzbar ist. Für den Zuhörer ist ein anschauliches Referat angenehmer, als eines in dem nur der Inhalt hinuntergerattert wird.

Zur Unterstützung des Referates stehen einige Medien zur Verfügung, die alle ihre Vor- und Nachtteile haben:

### **Handout**

Ein Handout ist das mindeste, was als mediale Unterstützung eingesetzt werden sollte. Es vereinfacht das Folgen des Referates und kann später sehr gut als Erinnerungsstütze gebraucht werden. Näheres siehe Abschnitt 3.3 "Handout", Seite 31.

## **Tafel/Whiteboard**

Eine Tafel bzw. ein Whiteboard eignet sich vor allem für prozessuelle Mitarbeit und für den Fall, dass während des Referates noch bes[timmte Punkt](#page-30-0)e entw[ick](#page-30-0)elt werden sollen. Der Nachteil ist, dass es nicht erhalten bleibt und kaum vorbereitet werden kann.

## **Overhead-Folien**

Zusätzliche Anmerkungen während des Referates sind möglich und auch eine Vervielfältigung kann bei Overhead-Folien sehr einfach vorgenommen werden. Hier kann es allerdings sehr schnell mal vorkommen, dass die Folien durcheinander geraten und man sich dann selbst aus dem Referatsfluss bringt.

## **Bildschirmpräsentation**

Eine gute Bildschirmpräsentation hat den Effekt, dass der Referent im Regelfall freier spricht. Auch ein Rückgriff auf Medien wie Ton, Bilder, Videos und Verlinkungen ist ohne Probleme möglich. Wenn nötig, kann eine Bearbeitung sehr schnell vorgenommen werden.

Eine schlechte Bildschirmpräsentation kann allerdings auch einen negativen Einfluss auf die Qualität des Vortrages haben, was bei einer Überladung der Folien schnell der Fall ist. Zudem kann es zu technischen Problemen kommen, weswegen ein Plan B ohne Computer und Beamer zur eigenen Sicherheit immer vorhanden sein sollte.

Näheres siehe Abschnitt 8 "Präsentation von Vorträgen", Seite 70.

Generell gilt, dass die verschiedenen Arten von Medien auch jederzeit miteinander kombiniert werden könne[n.](#page-69-0)

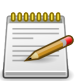

#### **Merke**

### **Vor dem Referat**

- 1. Was erwartet der Dozent von meinem Referat
- 2. Welche Medien stehen mir im Seminarraum zur Verfügung?
- 3. Welche mediale Unterstützung ist für meinen Vortrag am sinnvollsten?
- 4. Wenn es Mitreferenten gibt, wie teile ich dann das Referat am besten ein?
- 5. Wie viel Zeit habe ich für mein Referat?
- 6. Bin ich gut vorbereitet?
- 7. Habe ich geübt (mit jemand anderem oder dem Spiegel)?

## **Beim Referat**

- 1. Rede ich so, dass mich alle verstehen (sowohl akustisch, als auch inhaltlich)?
- 2. Halte ich (Blick)kontakt mit allen Zuhörern?
- 3. Erkläre ich komplexe Sachverhalte so, dass mir alle folgen können (mit Beispielen oder Vergleichen)?

## **Nach dem Referat**

- 1. Habe ich mir Feedback vom Dozenten abgeholt?
- 2. Was kann ich besser machen?

## <span id="page-35-0"></span>**4 Umgang mit Literatur**

## <span id="page-35-1"></span>**4.1 Literaturrecherche**

Die Literaturrecherche für eine Hausarbeit, ein Referat oder eine andere Arbeit ist ein Teil der zu erbringenden Leistung. Deswegen soll die Recherche selbständig durchgeführt werden. Das Auffinden, Sichten und Bewerten der verfügbaren Literatur ist eine wichtige Kompetenz im Studium. Nachdem Sie eine erste Recherche durchgeführt haben, können (und sollten) Sie ihre Funde aber mit dem Dozenten besprechen. So vermeiden Sie auch, zu viele Texte zu lesen, die Sie am Ende nicht verwenden können.

Bei der Literaturrecherche gilt es, zwei häufige Probleme zu vermeiden: Zum Einen passiert es leicht, dass man zu viel Literatur findet. Zum Anderen besteht aber auch die Gefahr, wichtige Texte nicht zu finden, die vielleicht nicht an den offensichtlichen Stellen sofort ins Auge fallen. Deswegen ist es wichtig, die Recherche von verschiedenen Stellen aus zu starten, um am Ende nicht unbedingt sehr viel, aber dafür treffende Literatur zu finden. Es gibt nicht den *einen* Katalog, in dem man auf die relevante Literatur stößt. Daher ist es wichtig, die verschiedenen möglichen Recherchemöglichkeiten zu kennen.

Bei der Literaturrecherche sind zwei Strategien denkbar, die auch miteinander kombiniert werden können:

### **Top-Down**

Bei der*top-down-*Recherche fängt man bei allgemeinen Überblickswerken an: etwa bei den Fachbibliographien (oft findet man entsprechende Literaturlisten auf den Webseiten der einzelnen Institute) oder bei Lexika. Dort erhält man einen Überblick über die für die jeweiligen Fächer relevante Grundlagenliteratur, so dass man weniger Gefahr läuft, wichtiges übersehen zu haben. Auf der anderen Seite benötigt man für speziellere Literatur über ein Thema andere Quellen.

#### **Bottom-Up**

Die *bottom-up-*Strategie setzt bei den bereits (aus Lehrveranstaltungen oder durch vorherige Recherchen) bekannten Texten an. Die Literaturverzeichnisse von Monografien, Aufsätzen und Artikeln dienen dann als Ausgangspunkt für weitere Recherchen. Damit ist es möglich, sich auch über ein spezielleres Thema einen breiten Überblick zu verschaffen. Man macht sich die Expertise der Autorin oder des Autors zu Nutze,
um relevante von weniger relevanter Literatur zu unterscheiden. Gerade Qualifikationsarbeiten wie Dissertationen bieten meist einen guten Überblick über den Forschungsstand zu einem Thema. Darüber hinaus findet man so wichtige Literatur, die bei einer freien Recherche im Bibliothekskatalog vielleicht nicht gefunden worden wäre.

## **4.1.1 Lexika**

Einen ersten guten Einstieg in die Literaturrecherche stellen religionswissenschaftlich relevante Lexika dar. Zum Einen bieten die Artikel einen kurzen Überblick über ein Thema. Zum Anderen enthalten Sie am Ende des Artikels meist eine Reihe von einschlägigen Literaturhinweisen. Diese können für eine detailliertere Beschäftigung mit dem Thema herangezogen werden.

Beachten Sie aber, dass sich eine Arbeit nie allein auf Lexikonartikel stützen sollte. Außerdem sind die Lexika (bzw. die einzelnen Bände) z. T. schon älter, so dass Sie sich nicht darauf verlassen können, dort auch tatsächlich aktuelle Literaturhinweise zu finden.

- *Handbuch religionswissenschaftlicher Grundbegriffe,* 5 Bände, hrsg. von Hubert Cancik, Burkhard Gladigow und Karl Heinz Kohl, Stuttgart 1988–2002.
- *Religion in Geschichte und Gegenwart. Handwörterbuch für Theologie und Religionswissenschaft,* 8 Bände, vierte Aufl. hrsg. von Hans Dieter Betz u. a., Tübingen 2000–2005.
- *The Encyclopedia of Religion,* 16 Bände, hrsg. von Mircea Eliade, New York/London 1987.
- *The Encyclopaedia of Islam,* 12 Bände, zweite Auflage hrsg. von P.J. Bearman, Th. Bianquis, C.E. Bosworth, E. van Donzel and W.P. Heinrichs, Leiden 1960–2004.
- *Encyclopaedia Judaica,* 22 Bände, zweite Auflage hrsg. von Fred Skolnik, Detroit 2007.
- *Metzler Lexikon Religion: Gegenwart Alltag Medien,* 3 Bände, hrsg. von Christoph Auffarth, Stuttgart u. a. 1999–2000.
- *Theologische Realenzyklopädie,* in Gemeinschaft mit Horst Robert Balz et al. hrsg. von Gerhard Krause und Gerhard Müller, 36 Bände, Berlin/New York 1977– 2004.
- *Der neue Pauly. Enzyklopädie der Antike,* 15 Bände, hrsg. von Hubert Cancik, Helmuth Schneider und Manfred Landfester, Stuttgart 1966ff.

• *Historisches Wörterbuch der Philosophie*, völlig neubearb. Ausg. des "Wörterbuchs der philosophischen Begriffe" von Rudolf Eisler, unter Mitw. von mehr als 800 Fachgelehrten in Verbindung mit Günther Bien u. a. hrsg. von Joachim Ritter und Karlfried Gründer, 12 Bände, Darmstadt 1971–2004.

### **4.1.2 Bibliothekskataloge**

Für die Suche insbesondere nach Monografien sind die Bibliothekskataloge eine gute Anlaufstelle. Der Katalog der Ruhr-Universität ist unter http://www.ub.rub.de/ zu erreichen.

Nicht alle Bücher sind jedoch in der Universitätsbibliothek verfügbar. Daher ist es auch lohnenswert, die Kataloge der Bibliotheksverbände [zu durchsuchen und Büch](http://www.ub.rub.de/)er ggf. per Fernleihe zu bestellen. Die Hochschulbibliotheken in Nordrhein-Westfalen haben sich zum HBZ (http://www.hbz-nrw.de/) zusammengeschlossen, eine Übersicht über verschiedene Bibliotheksverbünde bietet der GBV unter http://www.gbv. de/vgm/links/. Eine gleichzeitige Suche in verschiedenen Bibliotheksverbünden bietet der KVK unter htt[p://www.ubka.uni-karlsr](http://www.hbz-nrw.de/)uhe.de/kvk.html.

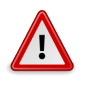

#### **[Hinwei](http://www.gbv.de/vgm/links/)s**

Biblioth[ekskataloge sind in der Regel nicht dazu geeignet, Au](http://www.ubka.uni-karlsruhe.de/kvk.html)fsätze in Sammelbänden oder Zeitschriften zu finden. Daher sollte sich eine Literaturrecherche nicht allein auf den Bibliothekskatalog beschränken.

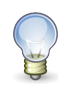

### **Tipps zur Recherche**

- In Bibliothekskatalogen suchen Sie Literatur in der Regel über Stichwörter. Denken Sie dann daran, auch Synonyme für Ihr Thema zu finden, und auch englischsprachige Stichwörter auszuprobieren. Ihr Thema kann sehr spezifisch sein; überlegen Sie, unter welchen Stichwörtern man Veröffentlichungen finden könnte, die dieses Thema aufgreifen (wenn Sie bspw. Literatur zur Definition von Religionsgemeinschaften Suchen, finden Sie nicht unbedingt ein gleichnamiges Buch – in einer "Einführung in die Religionssoziologie" dagegen werden Sie sicher fündig).
- Auch Bibliothekskataloge selbst arbeiten wieder mit Verschlagwortungen. Diese finden sich bei den Angaben zu einem Buch. Vielleicht passt eine davon gut zu Ihrem Thema? Dann können Sie mit einem einfachen Klick feststellen, welche Bücher die Bibliotheksmitarbeiter alle unter diesem Schlagwort subsummiert haben. Das hat den Vorteil, dass Sie sich nicht nur darauf verlassen müssen,

dass Ihr Suchwort im Titel eines Buches vorkommt – in den Verschlagwortungen können auch allgemeine Themengebiete oder Inhalte aufgegriffen sein.

- Haben Sie eine aktuelle Dissertation oder Habilitationsschrift zum Thema gefunden? Glückstreffer! Denn diese Qualifikationsarbeiten enthalten in der Regel selbst einen ausführlichen Forschungsstand zu ihrem Thema, der alle relevanten Veröffentlichungen aufgreifen sollte.
- Wenn Sie ein einschlägiges Buch gefunden haben, sollten Sie im Regal auch einmal rechts und links davon schauen. In aller Regel stehen thematisch verwandte Bücher zusammen, so dass Sie hier Treffer erzielen können, auf die Sie durch den Katalog evtl. nicht gekommen wären.
- Nehmen Sie zu Beginn Ihres Studiums auf jeden Fall an einer Einführung in die Universitätsbibliothek und die Bibliothekskataloge teil. Diese Führungen werden in aller Regel kostenfrei und regelmäßig von Bibliotheksmitarbeitern angeboten.

#### **4.1.3 Literaturdatenbanken**

Um auch an Informationen über einzelne Aufsätze zu gelangen, sind Literaturdatenbanken ein geeignetes Mittel. Eine Übersicht über die Literaturdatenbanken, zu denen die RUB einen Zugang bietet, ist unter http://www.ub.ruhr-uni-bochum. de/DigiBib/Datenbank/Gesamt.htm zu finden. Für die Religionswissenschaft sind insbesondere die Datenbanken *ATLA*, *Philosopher's Index* und *Sociological Abstracts* interessant.

[Einige Literaturdatenbanken bieten d](http://www.ub.ruhr-uni-bochum.de/DigiBib/Datenbank/Gesamt.htm)ie Mögli[chkeit, direkt auf die Online-Bestände](http://www.ub.ruhr-uni-bochum.de/DigiBib/Datenbank/Gesamt.htm) der Zeitschriften zuzugreifen. Dies ist natürlich sehr komfortabel, da man sich das Heraussuchen der Zeitschrift und das Kopieren oder sogar eine Fernleihe erspart. Es sollte jedoch nicht das Kriterium für die Literaturauswahl sein, ob eine Zeitschrift online verfügbar ist.

**Technik**

Die Literaturdatenbanken können zum Teil nur aus dem Campus-Netzwerk der RUB erreicht werden. Führen Sie daher die Recherche am besten von einem Campus-Rechner aus oder verbinden Sie sich von außerhalb über VPN mit dem Universitätsnetz. Eine Anleitung hierfür finden Sie unter http://www.ub.ruhr-uni-bochum.de/DigiBib/Zugang\_ Extern.html.

### **4.1.4 Online-Quellen**

Natürlich bietet sich auch die Möglichkeit einer Internet-Recherche. Beachten Sie jedoch, dass für Online-Quellen die gleichen Qualitätsmaßstäbe gelten wie für gedruckte Werke. Einige Internet-Dienste bieten ähnlich den Literaturdatenbanken eine komfortable Möglichkeit, Literatur zu finden. Dazu gehören beispielsweise Google Scholar (http://scholar.google.de/).

Eine ganze Reihe von Internet-Quellen ist jedoch nicht für den wissenschaftlichen Gebrauch geeignet. Dazu zählt allen voran die Wikipedia. In einer wissenschaftlichen [Arbeit sollten Sie sie ebensowen](http://scholar.google.de/)ig zitieren wie beispielsweise den Brockhaus. Viele Internetseiten bieten sich auch eher als Gegenstand wissenschaftlicher Untersuchung an als als Referenz. Dies gilt zumeist auch für die Internetauftritte der Religionsgemeinschaften.

### **4.1.5 Umfassende Suche: DigiBib**

Mit der DigiBib des HBZ (http://www.digibib.net/) steht eine Suchmöglichkeit bereit, die gleichzeitig verschiedene der genannten Quellen durchsuchen kann. Durchsucht werden etwa Bibliothekskataloge, Aufsatzdatenbanken und elektronische Volltexte. Eine Suche in der Dig[iBib deckt damit schon einige](http://www.digibib.net/) der oben genannten Recherchemöglichkeitn unter einer einheitlichen Suchoberfläche ab. Damit ist die DigiBib ein guter Ausgangspunkt für eine umfassende Literaturrecherche. Weitere Quellen sollten dennoch berücksichtigt werden.

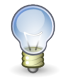

**Tipp**

Wenn Sie Ihren Suchprozess dokumentieren, sparen Sie sich unter Umständen einige Arbeit. Notieren Sie zum Einen die verwendeten Suchstichwörter, und legen Sie zum Anderen eine Liste aller im Katalog gefundener und in Erwägung gezogener Bücher an, auf der Sie vermerken, welches Buch wider Erwarten doch nicht in Frage kommt, welches vielleicht nicht am Platz war, und welches noch beschafft werden muss. Damit sparen Sie sich unter Umständen den doppelten Weg zum Regal bei einer erneuten Suche und können bei einer vertieften Suche gezielt den Pool an schon gesuchten Stichworten erweitern.

## **4.2 Literatur lesen und verstehen**

### **4.2.1 Einordnung der Literatur**

Eine wichtige Fähigkeit, die Sie im Laufe Ihres Studiums erlernen müssen, ist der routinierte Umgang mit Mengen an wissenschaftlicher Literatur sowie eine schnelle und zuverlässige Einschätzung ihrer Brauchbarkeit für Ihre Bedürfnisse. Dies ist auch Übungssache; einige Tipps möchten wir Ihnen aber trotzdem schon an dieser Stelle mit auf den Weg geben:

- Dem Klappentext und/oder dem Inhaltsverzeichnis können Sie schon entnehmen, was das Ziel des Buches ist: Ist es eine Studie oder ein Lehrbuch; bietet es einen Überblick oder will es ein Thema vertiefen?
- Grundsätzlich gilt: Nicht alles, was sich in universitären Bibliotheken findet, ist wissenschaftlich hochwertig. Hier finden sich ebenso populärwissenschaftliche Veröffentlichungen als auch normativ geprägte Publikationen einer bestimmten Herausgeberschaft. Hinterfragen Sie immer auch kritisch Prämissen, Vorgehen und Argumentationen eines Werkes.
- Wer ist der Autor des ausgewählten Werkes? Aus welcher Fachrichtung oder Schule stammt er? Was hat er noch publiziert bzw. wo liegen seine Arbeitsschwerpunkte?
- Von wann ist die Veröffentlichung? Ist sie hinreichend aktuell für das Thema? Stammt sie unter Umständen aus einer Zeit, die sich in der wissenschaftlichen Debatte niedergeschlagen haben könnte (z.B. Kolonialismus, Nationalsozialismus)?
- In welcher Reihe oder in welchem Verlag ist die Publikation erschienen bzw. in welcher Zeitschrift der Aufsatz? Wofür steht diese Reihe/dieser Verlag/diese Zeitschrift? Wer ist ggf. der Herausgeber?
- Wie ausführlich, aktuell und wissenschaftlich ist das Literaturverzeichnis? Auf welche Fachrichtungen bezieht sich der Autor?

## **4.2.2 Lesetechniken**

Nicht nur das Schreiben, auch das Lesen wissenschaftlicher Texte muss geübt werden. Je nach Interesse und Anforderung können dabei verschiedene Formen des Lesens angewendet werden. Vor dem Lesen sollte man sich daher überlegen, welche Ziele mit dem Lesen eines Textes verbunden sind. Dies bestimmt die Rahmenbedingungen der Lektüre:

- Ist der Text Seminarlektüre, Grundlage für eine Hausarbeit oder Prüfungsinhalt?
- Interessieren nur bestimmte Inhalte des Textes, oder geht es um einen allgemeinen Überblick?
- Welche Vorkenntnisse zu dem Thema des Textes sind bereits vorhanden?
- Wie viel Zeit kann für das Lesen aufgewendet werden?

#### **Analytisches Lesen**

Die wichtigste Lesemethode ist das analytische Lesen. Dabei sollen alle zentralen Begriffe eines Textes verstanden und die Thesen und Gedankengänge herausgearbeitet werden. Es soll sich kritisch mit dem Text auseinandergesetzt werden und sowohl gelungene Aspekte als auch Schwächen aufgedeckt werden. Hierbei kann die sogenannte **PQ4R**-Formel hilfreich sein:

**P**review: Erster Überblick über den Text **Q**uestion: Fragen an den Text formulieren **R**ead: Lesen des Textes **R**eflect: Reflektieren der Textinhalte und ihres Kontexts **RECITE: Wiedergeben des Textinhalts (z. B. in Form eines Exzerpts) R**eview: Rückblick über die Textlektüre

Beim Lesen des Textes ist es sinnvoll, mit Anstreichungen und Randnotizen zu arbeiten. So wird gleich beim Lesen Wichtiges von Unwichtigem unterschieden, und der Inhalt kann leichter angeeignet werden. Außerdem erleichtert es das erneute Lesen des Textes zu einem späteren Zeitpunkt. Drei Formen der Anmerkung lassen sich unterscheiden:

- **Markierung:** Entweder Anstreichung mit einem Textmarker oder Unterstreichung mit Blei- bzw. Buntstift. Es können auch verschiedene Farben für unterschiedliche Bedeutungen verwendet werden, z. B. Rot = Wichtig, Schwarz = Begriffe und Definitionen, etc.
- **Nichtsprachliche Anmerkungen:** Mit kleinen Symbolen können Textstellen charakterisiert werden. Dies kann direkt im Text oder am Rand geschehen. Beispiele können sein:
	- ! Wichtig
	- ? Unverständlich
	- Def. Definition
	- 1.2.3. Aufzählung
		- E Widerspruch
- **Sprachliche Anmerkungen:** Kurze Bemerkungen, Stichpunkte und den Inhalten eines Absatzes und ähnliches können direkt am Rand vermerkt werden. Ausführlichere Gedanken können auch auf der Textrückseite notiert werden.

Markierungen und Anmerkungen sollten selbstverständlich nur bei Texten vorgenommen werden, die einem gehören. Daher ist es sinnvoll, mit Kopien anstatt mit ausgeliehenen Büchern zu arbeiten. Zudem können die Texte so für spätere Lektüre archiviert werden.

#### **"Querlesen"**

Um in kurzer Zeit einen Überblick über die Kerninhalte eines Textes zu gewinnen, gibt es verschiedene Lesetrategien:

- **Selektives Lesen:** Beim selektiven Lesen werden nur Teile des Textes gelesen. Die Auswahl der zu lesenden Abschnitte erfolgt so, dass möglichst die zentralen Informationen erfasst werden können. Je nach Bedarf können dann weitere Textteile hinzugezogen werden. Dabei kann man sich in etwa an folgendem Ablauf orientieren:
	- 1. Zuerst wird, falls vorhanden, ins Inhaltsverzeichnis geguckt. Gibt es kein Inhaltsverzeichnis (etwa bei Artikeln), können die Zwischenüberschriften zu Rate gezogen werden. So kann ersehen werden, wie der Autor das Thema geordnet hat und welche Abschnitte des Textes relevant für die eigene Arbeit sind.
	- 2. Anschließend wird die Einleitung bzw. der erste Abschnitt gelesen, um einen Überblick über die Fragestellung zu erhalten.
	- 3. Der Hauptteil des Textes wird übersprungen und statt dessen direkt der Schluss gelesen. Dieser kann direkt auf die Fragestellung der Einleitung bezogen werden, um zu sehen, zu welchen Ergebnissen der Autor/die Autorin gelangt.
	- 4. Je nach eigener Fragestellung und Interesse können nun weitere Abschnitte aus dem Hauptteil gelesen werden, um die Argumentation im Detail nachzuvollziehen.

Hat man selbst einen konkreten inhaltlichen oder methodischen Schwerpunkt, etwa in Bezug auf eine Hausarbeit oder ein Referat, kann der Text unter einen bestimmten Blickwinkel gelesen und irrelevante Passagen ausgelassen werden. Eine Hilfe kann dabei sein, thematisch nicht einschlägige Passagen mit einem Bleistift durchzustreichen. Eine zusätzliche wichtige Hilfe ist, falls vorhanden, der Stichwortindex.

• **Suchendes Lesen:** Diese Art zielt darauf ab, einen Text möglichst schnell zu lesen und trotzdem wichtige Informationen zu erhalten. Man sollte sich vorher im Klaren sein, welche Wörter oder Begriffe man finden will. Der Text wird danach durchsucht, und wenn die Begriffe nicht vorkommen, vernachlässigt.

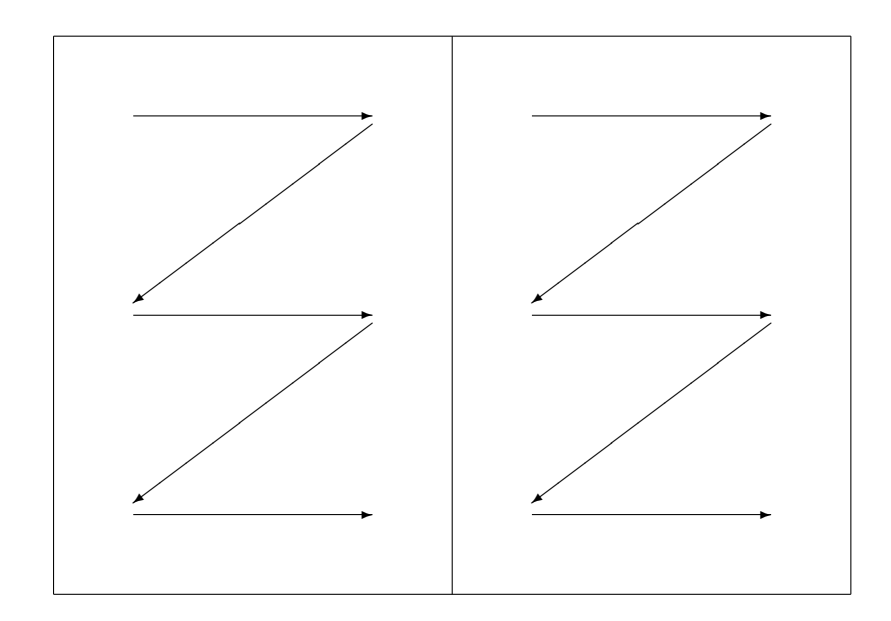

Abbildung 4.1: Schematische Darstellung des kursorischen Lesens

• **Kursorisches Lesen:** Ebenfalls eine schnelle Methode. Genauere Details werden wie bei der suchenden Methode vernachlässigt. Es geht darum, den breiteren Zusammenhang und Sinn eines Textes zu erfassen. Als Ergebnis dieses Leseprozesses sollte feststehen, welche Aspekte in dem Text angesprochen werden. Bei dieser Technik überfliegen die Augen nur den Text, es wird nicht Zeile für Zeile gelesen. Abbildung 4.1 zeigt schematisch den Lesefluss beim kursorischen Lesen. Es empfiehlt sich, pro Seite ein bis zwei Stichpunkte aufzuschreiben.

#### **Tipp**

Versuchen Sie nach dem Lesen noch einmal, sich den "Bauplan" des Textes zu vergegenwärtigen: Mit welchen Punkt fängt es an, wohin geht es von da aus etc. Formulieren Sie für sich auch noch einmal die Kernthese. Wenn das funktioniert, haben Sie den Text schon einmal einigermaßen sicher im Griff.

Für eine optimale Seminarvorbereitung bzw. Analyse des Textes sollten Sie nach der Erarbeitung eine kritische Auseinandersetzung anschließen. Dies kann zum Einen eine Textkritik sein: Ist der Aufbau schlüssig? Werden Prämissen später wieder aufgegriffen? Ist die Argumentation geschlossen? (sich dafür zu senisibilisieren, kann doppelt hilfreich sein – auch bei der Bewertung Ihrer Hausarbeiten oder Abschlussarbeit spielen solche Dinge eine entscheidende Rolle). Zum Anderen ist im Seminar oftmals gezielt eine sachliche Kritik am Text gefragt: Sind die Prämissen des Textes annehmbar? Sind die Belege schlüssig? Wie ist ggf. das methodische Vorgehen? Werden Werturteile vorgenommen?

#### **Exzerpte**

Um die gewonnenen Erkenntnisse dauerhaft zu sichern, ist es sinnvoll, nach der Lektüre zentraler Texte ein Exzerpt anzufertigen. Anhand der gemachten Anstreichungen und Anmerkungen lässt sich schnell erfassen, welche Passagen beim Lesen als wichtig empfunden wurden. Im Exzerpt werden diese Passagen noch einmal knapp in eigenen Worten herausgeschrieben. Dabei ist die Zusammenfassung ein sehr wertvolles Mittel, um die Argumentationslinie eines Textes herauszuarbeiten und ggf. argumentative Schwächen aufzuspüren. Auch Anmerkungen zu eigenen Leseeindrücken, Zustimmung und Widerspruch zu einzelnen Passagen können vermerkt werden. Muss später noch einmal auf den Text zurückgegriffen werden, lässt er sich anhand des Exzerpts sehr schnell vergegenwärtigen. Daher empfiehlt es sich, von gelesenen Texten immer auch ein kurzes Exzerpt zu erstellen, auf das man bei Bedarf zurückgreifen kann. Um das zu einem Text gehörige Exzerpt schnell finden zu können, ist es daher sinnvoll, die Exzerpte mit den bibliographischen Angaben in einer Literaturdatenbank zu speichern. Näheres siehe Abschnitt 7 "Literaturverwaltung", Seite 66.

Für das Exzerpt kann man sich etwa an folgenden Fragen orientieren:

- 1. Was ist das Thema des Textes?
- 2. [We](#page-65-0)lcher Fragestellung geht der Autor nach?
- 3. Was ist die These des Autors in Bezug auf die Fragestellung?
- 4. Was ist die Argumentationsstruktur des Autors?

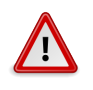

#### **Hinweis**

Ein gutes Exzerpt fasst die Abschnitte der Textvorlage abstrahierend zusammen. Es geht nicht darum, die wichtigsten Sätze im Text zu identifizieren, und in das eigene Dokument zu kopieren, sondern die Inhalte zu größeren Hauptgedanken umzuformulieren. Nur so machen Sie sich den Text wirklich zu eigen und integrieren ihn in Ihr eigenes Wissen. Je nach Struktur des Textes kann auch eine grafische Umsetzung seiner Aussagen zielführend sein.

## <span id="page-45-0"></span>**5 Zitieren von Literatur**

Der wissenschaftliche Prozess basiert – gerade in den Geisteswissenschaften – darauf, dass man sich auf die Arbeiten anderer bezieht, d.h. diese zitiert, wenn man sich auf deren geistiges Eigentum stützt. Für Studienanfänger ist es nicht immer ganz einfach einzuschätzen, was zitiert werden muss und was nicht. Als grobe Richtschnur lassen sich die folgenden Punkte festhalten:

Zitiert werden müssen

- Erkenntnisse, zu denen Sie allein durch Nachdenken nicht hätten kommen können (also die Forschungsergebnisse anderer)
- grundlegende methodische/wissenschaftstheoretische Annahmen, die ein Fundament für Ihre Arbeit bilden
- weitere Gedanken, die Sie den Werken anderer entnommen haben, und die nicht zu Ihrem eigenen allgemeinen Wissen gehören

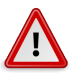

#### **Hinweis**

Wenn Sie wirklich über eine längere Strecke nur die Argumentation eines Autor oder einer Autorin zitieren (etwa, weil Sie seine / ihre Theorie grundlegenderweise für Ihre Arbeit erläutern müssen), machen Sie dies am Anfang des Abschnitts deutlich. Verbleiben Sie bei allen weiteren indirekten Zitaten im gleichen Abschnitt im Konjunktiv, sofern es sich nicht um reine Faktenaussagen handelt. Ihre eigene Stellungnahme zu den wiedergegebenen Inhalten bzw. die Zuspitzung und Anwendung auf Ihre spezifische Fragestellung ist aber so wichtig, dass Sie im Verlauf des Kapitels ohnehin die Ebene der Zitate verlassen sollten.

Nicht zitiert werden müssen

- Allgemeinplätze (z. B. bekannte historische Kontextdaten)
- Erkenntnisse des gesunden Menschenverstandes (also Ihre Schlussfolgerungen oder Zusammenfassungen)
- Ergebnisse eigener Analysen

## **5.1 Zitate im Text**

Für die Übernahme von Ausschnitten aus den Werken anderer Autoren gibt es prinzipiell zwei Möglichkeiten: Direkte und indirekte Zitate. In der Regel bieten sich für die Verwendung in Hausarbeiten eher indirekte Zitate an, da hier die Gelegenheit besteht, Aussagen sinnerfassend zu paraphrasieren und zugespitzt wiederzugeben. Nichtsdestotrotz gibt es aber auch Zwecke, für die sich direkte Zitate anbieten, etwa für die Einführung eines speziellen Terminus, bei der Übernahme eines besonders treffenden und pointiert formulierten Zitates oder wenn ein wörtlicher Auszug aus einer Primärquelle eine Beobachtung oder ein Argument illustrieren soll.

#### **Direkte Zitate**

Dabei verfährt man unterschiedlich, was die formale Einbettung angeht: Direkte (oder wörtliche) Zitate werden mit Anführungszeichen ein- und ausgeleitet. Werden im Original innerhalb des Zitates Anführungszeichen verwendet, werden diese durch einfache Anführungszeichen ersetzt.

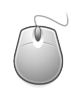

#### **Technik**

Es ist bei der Verwendung von einfachen Anführungszeichen innerhalb von Zitaten gleich, welche Form die Anführungszeichen im Original haben. Auch wenn im Original die amerikanischen Anführungszeichen ("…") gebraucht werden, werden im Zitat wie im übrigen Text die einfachen deutschen Anführungenzeichen (' …') verwendet. Falsch ist übrigens auch die Form ,...' für einfache Anführungszeichen, bei der statt eines<br>schließenden einfachen Anführungzeichens ein Apostroph steht. schließenden einfachen Anführungzeichens ein Apostroph steht.

Jede Veränderung am Text muss unbedingt gekennzeichnet werden. Solcherlei Anmerkungen, auch im Zitat, werden in der Regel durch eckige Klammer gekennzeichnet. So werden etwa Auslassungen mit […] kenntlich gemacht. Ist es zum Verständnis eines Satzes notwendig, können auch Einfügungen im Zitat vorgenommen werden, die mit Ihren Initialen versehen werden. So lassen sich etwa Bezüge herstellen: "Er [Kant, F.E.] spricht von der Subjektivität unserer Erkenntnis." Auch Fehler im Manuskript oder Auffälligkeiten können Sie mit einem [sic!] kommentieren, um deutlich zu machen, dass dieser Fehler nicht Ihrer ist.

An einem kurzen Beispiel soll dies verdeutlicht werden. In einem Text findet sich die folgende Stelle, die zitiert werden soll:

*In fine, it is not the case that Christianity and Judaism are two separate or different religions, but that they are two different kinds of things altogether. From the point of view of the church's category formation, Judaism and Christianity (and Hinduism later on) are examples of the category* religion*, one a bad example*

*and the other one a very good one, indeed the only prototype; but from a point of view of the rabbis' categorization, Christianity is a religion while Judaism is not.*

Dieses Zitat kann nun auf verschiedene Weisen im Text wiedergegeben werden:

• Abgesetzes Blockzitat (bei Zitaten länger als ca. drei Zeilen, sparsam einsetzen): Boyarin zufolge kann die Kategorie "Religion" aus jüdischer Sicht nicht auf das Judentum angewandt werden, wie er ausführt:

"In fine, it is not the case that Christianity and Judaism are two separate or different religions, but that they are two different kinds of things altogether. From the point of view of the church's category formation, Judaism and Christianity (and Hinduism later on) are examples of the category *religion*, one a bad example and the other one a very good one, indeed the only prototype; but from a point of view of the rabbis' categorization, Christianity is a religion while Judaism is not."

Seine Kritik am Religionsbegriff ist somit grundsätzlicher Art.

• Wörtliches Zitat im Absatz:

Folgt man Boyarins Kritik am Religionsbegriff, lassen sich Christentum und Judentum nicht mehr unter der gemeinsamen Kategorie "Religion" fassen: "In fine, it is not the case that Christianity and Judaism are two separate or different religions, but that they are two different kinds of things altogether" (Boyarin 2005, 54f.).

• Einflechtung in einen eigenen Satz:

Boyarin geht dabei so weit zu sagen, dass "it is not the case that Christianity and Judaism are two separate or different religions, but that they are two different kinds of things altogether" (Boyarin 2005, 54f.).

#### • Auslassungen:

Boyarin betont die unterschiedlichen Perspektiven auf das Konzept "Religion": "From the point of view of the church's category formation, Judaism and Christianity (and Hinduism later on) are examples of the category *religion* […]; but from a point of view of the rabbis' categorization, Christianity is a religion while Judaism is not" (Boyarin 2005, 54f.).

#### **Technik**

Die Auslassungspunkte sind nicht einfach drei hintereinandergesetzte Punkte (...), sondern ein eigenes Zeichen (…). Dadurch wirken die Abstände zwischen den Punkten gleichmäßiger. In den meisten Textverarbeitungen kann eingestellt werden, dass drei aufeinanderfolgende Punkte automatisch durch ein Ellipsenzeichen ersetzt werden.

#### **Indirekte Zitate**

Indirekte Zitate erfordern dieses Vorgehen nicht. Hier wird ein zitierender Satz oder Abschnitt in eigenen Worten wiedergegeben und einfach in den Fließtext eingegliedert. Auslassungen oder Veränderungen sind erlaubt, solange sie nicht sinnentstellend sind. Beim Beleg indirekter Zitate wird der Quellenangabe der Hinweis "vgl." vorangestellt, um kenntlich zu machen, dass es sich um eine nicht-wörtliche Wiedergabe des Textes handelt. Weitere Verweise auf Literatur, die nicht zitiert wird, aber das Gesagte unterstützt, können mit "vgl. auch" eingeleitet werden. Auf Literatur, die den vorgestellten Thesen oder Argumenten widerspricht, wird der Redlichkeit halber mit "vgl. aber" verwiesen.

• Indirektes Zitat:

Folgt man der These, dass die Kategorie "Religion" an sich eine christliche Erfindung ist, so liegt der Schluss nahe, dass etwa das Judentum aus seiner Binnenperspektive heraus nicht als Religion verstanden wird (vgl. Boyarin 2005, 54f.).

• Verweis:

Auch wenn sich die Argumentationslinien im Detail unterscheiden, fügt sich Asads Dekonstruktion des Religionsbegriffs in eine Reihe postkolonialer Kritik am christozentrischen Konzept "Religion" (vgl. etwa Boyarin 2005).

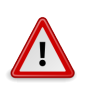

#### **Hinweis**

Falls Sie Abkürzungen verwenden, müssen die abgekürzten Bezeichnungen (Bez.) immer zuerst einmal ausgeschrieben werden. Abkürzungen richten Sie bitte nach: Siegfried M. Schwertner, *Internationales Abkürzungsverzeichnis für Theologie und Grenzgebiete:* IATG; Zeitschriften, Serien, Lexika, Quellenwerte mit bibliographischen Angaben: International glossary of abbreviations for theology and related subjects, 2, überarb. und erw. Aufl. Berlin / New York 1992. Gängige Abkürzungen, die im Duden verzeichnet sind (z. B., usw., etc., vgl.), können jederzeit frei verwendet werden.

## **5.2 Der Beleg zum Zitat**

Zur wissenschaftlichen Redlichkeit gehört es, die Literatur explizit zu nennen, auf die man sich bezieht. Dies ist nicht nur der Nachprüfbarkeit Ihrer Angaben geschuldet, sondern dem wissenschaftlichen Diskurs im Allgemeinen: Auch andere Wissenschaftler sollen an Ihrem Arbeitsprozess teilhaben und ihn ggf. weiterdenken können. Daher ist das korrekte Zitieren von Literatur ein wichtiger Aspekt beim Verfassen einer wissenschaftlichen Arbeit. Dies ist auch bei Hausarbeiten grundlegend. Denn nur

bei korrekter Zitation können die Dozierenden Ihre eigenen Gedanken eindeutig von aus der Literatur wiedergegeben Aussagen unterscheiden.

Um die verwendeten Zitate zu belegen, müssen Sie dem Leser solcherlei Angaben zur Verfügung stellen, dass dieser ebenso das Zitat wieder auffinden könnte. Das beinhaltet bspw. bei Zitaten aus Monografien zumindest Autor, Buchtitel, Erscheinungsort, Erscheinungsjahr und Seitenzahl des Zitates, dazu können je nach Zitierstil und Art des Werkes noch weitere Angaben wie der Verlag oder die Auflage kommen. Bei anderen Textsorten wie Sammelband- oder Zeitschriftenartikeln müssen weitere Angaben beigefügt werden (s.u.).

All diese Angaben zusammengenommen ergeben meist eine recht lange Liste, die nicht direkt am Zitat stehen kann – dort würde Sie den Lesefluss empfindlich stören. Deshalb haben sich zwei Zitierweisen eingebürgert, die dieses Problem unterschiedlich lösen, das "Autor-Jahr-System" (auch "amerikanische" oder "Harvard-Notation" genannt) und das "Fußnoten-System" (auch "deutsche" oder "historische" Zitierweise).

Diese Unterscheidung wirkt sich sowohl auf die Art aus, wie im Text die Quellen von (direkten oder indirekten) Zitaten angegeben werden, als auch auf die Darstellung der verwendeten Literatur im Literaturverzeichnis. Zusätzlich macht es einen Unterschied, um welche Art von Literatur es sich handelt (siehe Abschnitt 1.2 "Formen wissenschaftlicher Literatur", Seite 9).

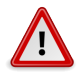

#### **Hinweis**

[Die im Folgenden vorge](#page-8-0)stellten [Z](#page-8-0)itierweisen sind nur zwei von vielen Möglichkeiten, korrekt zu zitieren. Wie man häufig in der Fachliteratur sieht, sind viele Varianten dieser Zitierformen im Gebrauch. Unabhängig davon, für welche Zitierweise Sie sich entscheiden, müssen drei Kriterien bei den Literaturangaben immer erfüllt werden: a) Vollständigkeit, b) Einheitlichkeit, c) Nachvollziehbarkeit.

## **5.3 Fußnoten-Zitierweise**

Im Fußnotensystem werden die Literaturangaben, ebenso wie ggf. Nebenbemerkungen, in Fußnoten notiert. Bei der ersten Nennung werden zitierte Titel vollständig angeführt, so wie sie auch im Literaturverzeichnis erscheinen. Bei allen weiteren Nennungen wird dann nur noch der Autorenname und ein Kurztitel sowie die Seitenzahl, auf die Sie sich beziehen, angegeben (optional ergänzt um die Angabe a. a. O. = am angegebenen Ort).

Folgen zwei Nennungen einer Quelle direkt aufeinander, ist also kein Verweis auf eine andere Quelle zwischen den beiden Nennungen, kann anstatt der Kurzangabe auch schlicht ein "ebd." (für "ebenda") angegeben werden. Ist die Seitenzahl identisch zur vorhergegangenen Nennung, kann sie weggelassen werden. Bei einer abweichenden Seitenzahl wird sie zusätzlich angeführt.

Die Fußnotenzitierweise soll an folgendem Beispiel demonstriert werden:

*My argument is that there cannot be a universal definition of religion, not only because its constituent elements and relationships are historically specific, but because that definition is itself the historical product of discursive processes.*

• Erstes Zitat (Vollangabe):

So schreibt Talal Asad: "My argument is that there cannot be a universal definition of religion, not only because its constituent elements and relationships are historically specific, but because that definition is itself the historical product of discursive processes."1

• Folgezitat (Kurzangabe):

Nach Ansicht von Talal Asad kann Religion nicht universell definiert werden, da jede Definition des Begriffs selbst Ergebnis eines diskursiven Prozesses ist.<sup>2</sup>

• Direktes Folgezitat:

Talal Asad argumentiert "that there cannot be a universal definition of religion [...] because that definition is itself the historical product of discursive processes."³

#### **Literaturverzeichnis**

Das Literaturverzeichnis führt vollständig sämtliche zitierte Literatur auf. Umgekehrt soll keine Literatur enthalten sein, die im Text nicht verwendet wird. Es dient damit der übersichtlichen Zusammenfassung aller genannter Literatur. Das Literaturverzeichnis muss einheitlich formatiert werden. Die genaue Darstellung richtet sich dabei auch nach der verwendeten Zitierweise. Das Literaturverzeichnis wird dabei immer alphabetisch nach den Nachnamen der Autoren sortiert.

Nach der Fußnotenzitierweise werden die Titel im Literaturverzeichnis genau so angegeben wie bei der ersten, vollständigen Angabe im Text. Einzig beim Namen des (ersten) Autors wird der Nachname aufgrund der Sortierung vorangestellt.

a) Monografien:<sup>4</sup>

Nachname, Vorname: Titel, ggf. Auflage, Ort: Verlag Jahr.

<sup>2</sup>Vgl. Asad: "The Construction of Religion", 116.

³Ebd., 116.

<sup>&</sup>lt;sup>1</sup>Talal Asad: "The Construction of Religion as an Anthropological Category", in: Michael Lambek (Hrsg.): A reader in the anthropology of religion, Malden, MA: Blackwell Publishers 2002, S. 114–132, hier: S. 116.

⁴Die Aufteilung nach Literaturtypen dient an dieser Stelle nur dazu, die unterschiedlichen Darstellungsregeln zu illustrieren. Im Literaturverzeichnis selbst werden die einzelnen Einträge *nicht* nach Literaturtyp gegliedert.

Luckmann, Thomas: Die unsichtbare Religion, 2. Aufl., Frankfurt am Main: Suhrkamp 1993.

b) Sammelbandaufsätze:

Nachname, Vorname *(des Autors)*: "Titel des Aufsatzes", in: Vorname Nachname *(des Herausgebers)* (Hrsg.): Titel des Sammelbands, ggf. Auflage, Ort: Verlag Jahr, S. Seiten des Aufsatzes.

Asad, Talal: "The Construction of Religion as an Anthropological Category", in: Michael Lambek (Hrsg.): A reader in the anthropology of religion, Malden, MA: Blackwell Publishers 2002, S. 114–132.

Boyarin, Daniel: "Hybridity and Heresy: Apartheid Comparative Religion in Late Antiquity", in: Ania Loomba (Hrsg.): Postcolonial Studies and Beyond, Durham, NC: Duke University Press 2005, S. 339–358.

c) Zeitschriftenaufsätze:

Nachname, Vorname: "Titel", Zeitschrift Band/Nummer (Jahr), S. Seiten des Aufsatzes.

von Stuckrad, Kocku: "Discursive Study of Religion: From States of the Mind to Communication and Action", *Method & Theory in the Study of Religion* 15/3 (2003), S. 255–271.

d) Lexikonartikel:

Name, Vorname: "Artikel", in: Lexikon Bd. Band, ggf. Auflage, Jahr, S. Seiten des Artikels.

Avi-Yonah, Michael: "Adoraim", in: Encyclopaedia Judaica Bd. 1, 2. Aufl., 2006, S. 214.

## **5.4 Autor-Jahr-Zitierweise**

Bei dieser Zitierweise, die vor allem in den Natur- und Sozialwissenschaften gebräuchlich ist, aber inzwischen auch in den Geisteswissenschaften Verwendung findet, werden Quellenbelege nicht in Fußnoten angeführt, sondern direkt im Text. Die Fußnoten sind damit ausschließlich Anmerkungen vorbehalten. Im Text werden Quellen durch ein Kürzel aus Autorennachname und Erscheinungsjahr gebildet. Im Literaturverzeichnis kann dann mit Hilfe dieser Angaben die volle Literaturangabe nachgeschlagen werden.<sup>5</sup>

*Religions are powerful not because they reveal transcendent truths or the effects of an ontologized "History", but because they serve as instruments in the com-*

⁵Werden mehrere Werke eines Autors aus einem Jahr zitiert, muss die Jahreszahl um einen Buchstaben ergänzt werden, um die Eindeutigkeit zu wahren, z. B. Müller 1990a, Müller 1990b, etc.

*municative formation of identity and provide people with a concrete script of action.*

• Erstes Zitat:

"Religions are powerful not because they reveal transcendent truths or the effects of an ontologized , History', but because they serve as instruments in the communicative formation of identity and provide people with a concrete script of action" (Stuckrad 2003, 269).

• Folgezitat:<sup>6</sup>

Nach Ansicht einiger Autoren besteht die Wirkmächtigkeit von Religionen besonders in der Unterstützung von Identitätskonstruktionen und in konkreten Handlungsanweisungen (vgl. etwa Stuckrad 2003, 269).

• Direktes Folgezitat:

So seien Religionen "powerful [...] because they serve as instruments in the communicative formation of identity and provide people with a concrete script of action" (ebd., 269).

#### **Literaturverzeichnis**

Da die Verweise im Text keine vollständigen Literaturangaben enthalten, liefert bei der Autor-Jahr-Zitierweise das Literaturverzeichnis die relevanten Informationen zum Auffinden der Literatur. Im Autor-Jahr-System wird die Jahreszahl direkt hinter den Autorennamen gesetzt, um das Nachschlagen der Angaben im Text zu erleichtern. Die Sortierung erfolgt alphabetisch.

a) Monografien:7

Nachname, Vorname (Jahr): Titel, ggf. Auflage, Ort: Verlag. Luckmann, Thomas (1993): Die unsichtbare Religion, 2. Aufl., Frankfurt am Main: Suhrkamp.

b) Sammelbandaufsätze:

Nachname, Vorname *(des Autors)* (Jahr): "Titel des Aufsatzes", in: Vorname Nachname *(des Herausgebers)* (Hrsg.): Titel des Sammelbands, ggf. Auflage, Ort: Verlag, S. Seiten des Aufsatzes.

Asad, Talal (2002): "The Construction of Religion as an Anthropological Category", in: Michael Lambek (Hrsg.): A reader in the anthropology of religion, Malden, MA: Blackwell Publishers, S. 114-132.

⁶Im Gegensatz zur Fußnotenzitierweise besteht hier kein Unterschied zum ersten Zitat.

⁷Die Aufteilung nach Literaturtypen dient an dieser Stelle nur dazu, die unterschiedlichen Darstellungsregeln zu illustrieren. Im Literaturverzeichnis selbst werden die einzelnen Einträge *nicht* nach Literaturtyp gegliedert.

Boyarin, Daniel (2005): "Hybridity and Heresy: Apartheid Comparative Religion in Late Antiquity", in: Ania Loomba (Hrsg.): Postcolonial Studies and Beyond, Durham, NC: Duke University Press, S. 339–358.

c) Zeitschriftenaufsätze:

Nachname, Vorname (Jahr): "Titel", *Zeitschrift* Band/Nummer, S. Seiten des Aufsatzes.

von Stuckrad, Kocku (2003): "Discursive Study of Religion: From States of the Mind to Communication and Action", *Method & Theory in the Study of Religion* 15/3, S. 255–271.

d) Lexikonartikel:

Name, Vorname (Jahr): "Artikel", in: Lexikon Bd. Band, ggf. Auflage, S. Seiten des Artikels.

Avi-Yonah, Michael (2006): "Adoraim", in: Encyclopaedia Judaica Bd. I, 2. Aufl., S. 214.

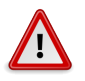

#### **Hinweis**

Hinweis: Sie haben irgendwo in einem Buch das spannende Zitat eines anderen Autors gelesen? Dessen Buch ist aber umständlich oder gar nicht zu beschaffen? Zitate "aus zweiter Hand" zu verwenden, aber dies nicht zu kennzeichnen, ist verlockend. Trotzdem sollten Sie nicht einfach die Literaturangabe übernehmen und so tun, als hätten Sie das Buch selbst gelesen. Auch in dem Werk, in dem Sie das Zitat gefunden haben, können sich Fehler bei der Angabe eingeschlichen haben. Ebenso fehlt Ihnen dann die Kenntnis über den ursprünglichen Kontext des Zitates – vielleicht passt der zu dem Buch, in dem Sie das Zitat gefunden haben, aber überhaupt nicht zum Thema Ihrer Arbeit?

Verwenden Sie bestenfalls etwas mehr Mühe darauf, das Original zu beschaffen. Andernfalls sollten Sie zumindest so ehrlich sein, und das Zitat zwar verwenden, aber offenzulegen, wie Sie daran gekommen sind. Dies geschieht durch die Belegangabe der ursprünglichen Stelle des Zitates, daran anknüpfend dann der Verweis "zitiert nach", und hier wiederum die vollständige Angabe des Buches, dem Sie das Zitat entnommen haben.

## **5.5 Quellenangaben**

Historische Quellen, wie etwa Bibel, Koran oder andere historische Schriften, können nicht entsprechend der Regeln für Sekundärliteratur zitiert werden. Insbesondere ist die Autorschaft oft unklar, und die gleiche Quelle liegt oftmals in verschiedenen Ausgaben vor. Der verwendeten Übersetzung / Edition kommt hier eine besondere

Bedeutung bei, die in der Quellenangabe deutlich gemacht werden muss. Die Literaturangabe vereint daher Angaben zur originalen Quelle (die etwa einen Titel, aber unter Umständen keinen bekannten Autor hat) und Angaben zur verwendeten Ausgabe. Je nach verfügabaren Informationen richtet sich die Angabe grob nach folgendem Schema:

[Autor,] Titel der Quelle, herausgegeben/übersetzt von Herausgeber/Übersetzer, Ort (der Ausgabe) [Jahr des Originals]Jahr der Ausgabe.

Also etwa:

Averroes, Die entscheidende Abhandlung. Die Untersuchung über die Methoden der Beweise, übersetzt und herausgegeben von Patric O. Schaerer, Stuttgart: Reclam 2010.

Der Koran, übersetzt von Rudi Paret, 11. Aufl., Stuttgart: Kohlhammer 2010.

Lessing, Gotthold Ephraim, Die Erziehung des Menschengeschlechts, herausgegeben von Joseph Kiermeier-Debre, München: dtv [1780]1997.

Primärquellen können getrennt von der verwendeten Sekundärliteratur aufgeführt werden. In diesem Fall umfasst das Literaturverzeichnis die verwendete wissenschaftliche Literatur (Sekundärquellen), während das Quellenverzeichnis die verwendeten Primärquellen aufführt.

#### **Kanonische Quellen**

Für kanonische religiöse Werke wie Bibel oder Koran, aber auch für einige andere Quellentexte, haben sich standardisierte Zitationsschemata etabliert. Diese können der Einfachheit halber auch in religionswissenschaftlichen Arbeiten verwendet werden. Die Bibel wird etwa nach Buch, Kapitel und Vers zitiert, für den Koran werden Sure und Vers angegeben. Zusätzlich muss die verwendete Edition bzw. Übersetzung angegeben werden. Dies kann etwa im Quellenverzeichnis sowie in einer Fußnote zur ersten Quellenangabe geschehen:

(Dienet ihm), der euch die Erde zu einem Teppich und den Himmel zu einem Bau gemacht hat, und der vom Himmel Wasser herabkommen ließ und dadurch, euch zum Unterhalt, Früchte hervorbrachte. Darum behauptet nicht, daß Allah (andere Götter) seinesgleichen (neben sich) habe, wo ihr doch wißt (daß er allein alles geschaffen hat)! (Sure 2, Vers  $22)^8$ 

⁸Alle Koranzitate nach: Der Koran, übersetzt von Rudi Paret, 11. Aufl., Stuttgart: Kohlhammer 2010.

Bei religiösen Schriften ist oftmals eine Vielzahl verschiedener Versionen verfügbar, darunter auch zahlreiche nicht für den wissenschaftlichen Gebrauch geeignete. Bei der Auswahl der verwendeten Ausgabe sollte daher darauf geachtet werden, eine wissenschaftliche Edition zu verwenden.

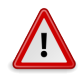

#### **Hinweis**

In den verschiedenen historischen Disziplinen und Philologien bestehen unterschiedliche Konventionen bezüglich der bevorzugten Angabe der gebräuchlichen Quellen. An dieser Stelle können daher nur allgemeine Hinweise zur ersten Orientierung gegeben werden. Für die Details wenden Sie sich am besten an die jeweilige Dozentin oder den jeweiligen Dozenten.

## **5.6 Internetquellen und audiovisuelle Medien**

#### **Internetquellen**

Bei der Verwendung von Internetquellen ist besondere Vorsicht angebracht. Ähnlich wie eine öffentliche Leihbücherei neben einzelnen wissenschaftlichen Werken auch Ratgeberliteratur und Romane verfügt, ist nicht jedes Internetangebot als wissenschaftliche Referenz geeignet. Da Internetseiten jedoch nicht nach dem Grad ihrer Wissenschaftlichkeit gekennzeichnet sind, ist eine kritische Einschätzung von Internetangeboten wichtig.

Grob kann man Webangebote in drei Kategorien einteilen:

1. Wissenschaftliche Online-Zeitschriften

Seiten wie etwa das Forum Qualitative Sozialforschung (http://www.qualitativeresearch.net/) können verwendet werden wie traditionelle Print-Zeitschriften auch. Da hier auch vollständige Autorenangaben vorliegen, erfolgt die Zitation ähnlich wie bei anderen Zeitschriftenaufsätzen, mit zw[ei Modifikationen: Zum](http://www.qualitative-research.net/) [einen sind In](http://www.qualitative-research.net/)ternetadresse (URL) und Zugriffsdatum anzugeben, zum anderen sind bei Online-Quellen keine Seitenzahlen verfügbar, so dass nach Absatznummer oder anderen Kriterien zitiert werden muss.

#### Beispiel:9

Witzel, Andreas (2000): "Das problemzentrierte Interview", in: *Forum Qualitative Sozialforschung/Forum: Qualitative Social Research* 1/1, Art. 22, http://nbnresolving.de/urn:nbn:de:0114-fqs0001228 (letzter Zugriff: 19. 8. 2010).

2. Populäre Online-Lexika

⁹Das Beispiel folgt den Konventionen des Autor-Jahr-Systems. Angaben nach der Fußnotenzitierweise sind entsprechend anzupassen.

Seiten wie etwa Wikipedia (http://de.wikipedia.org/) sind praktische Nachschlagewerke, um einen Überblick über ein Thema zu erhalten, mit dem man noch nicht vertraut ist. Solche Lexika sind jedoch, ebenso wie gedruckte Populärlexika (Brockhaus, Mey[ers\), nicht zitierfähig: Sobald S](http://de.wikipedia.org/)ie das Thema in einer wissenschaftlichen Hausarbeit behandeln, müssen Sie nach wissenschaftlichen Quellen zum Thema suchen.

3. Internetseiten als Primärquellen

Der Großteil der übrigen Internetseiten sind nicht als wissenschaftliche Referenz verwendbar. Dies gilt auch und gerade für die Internetauftritte religiöser Gemeinschaften: Diese können nicht als wissenschaftlicher Beleg für inhaltliche Aussagen herangezogen werden. Solche Internetseiten eignen sich jedoch unter Umständen als Primärquellen, also als empirisches Material, das im Zuge einer wissenschaftlichen Arbeit analysiert wird. In solchen Fällen ist jedoch – wie bei jeder empirischen Arbeit – die Materialauswahl und die Analysemethode explizit zu beschreiben.

Die Quellenangabe ist in solchen Fällen weniger standardisiert, sie sollte sich aber an den üblichen Kriterien der Vollständigkeit, Einheitlichkeit und Nachvollziehbarkeit orientieren. Die Mindestangabe für Internetseiten folgt daher diesem Schema:

Titel der Seite, Link der Seite, Datum Ihres letzten Zugriffs.

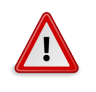

#### **Hinweis**

Falls auf der Seite selbst kein Titel angegeben ist, können Sie in den meisten Fällen zumindest auf den Seitentitel zurückgreifen, der in der Titelleiste des Browsers ganz oben angezeigt wird.

Sofern es sich bei der Internetseite um den Auftritt einer Organisation handelt, der Text aber keiner einzelnen Person zugerechnet werden kann, kann die Organisation als Urheber aufgeführt werden:

Deutsche Buddhistische Union e. V. (o. J.): *Ziele der DBU*, http://www.buddhismusdeutschland.de/dbu/frameset.php?content=http://www.buddhismus-deutschland.de/ dbu/dbu\_ziele.html (letzter Zugriff: 19. 8. 2010).

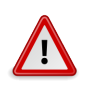

#### **Hinweis**

Zu Ihrer eigenen Sicherheit und zugunsten der längerfristigen Nachprüfbarkeit der Inhalte sollten Sie sich die Seite, von der Sie zitieren, lokal auf Ihrem Computer abspeichern. Ggf. können Sie sie auch dem Anhang der Arbeit beifügen.

#### **Audiovisuelle Medien**

Neben Texten (und auch Internetseiten sind natürlich Texte) gibt es noch andere Medienformen, die man u.U. für eine wissenschaftliche Arbeit heranzieht – wenn auch in den meisten Fällen als Primärquelle. Da hierbei einige Besonderheiten zu beachten sind und sich zudem die Zitation der einzelnen Medienarten im Detail unterscheidet, sei an dieser Stelle auf die "Audiovisual Citation Guidelines" verwiesen, in denen konkrete Fälle nachgeschlagen werden können: http://bufvc.ac. uk/projects-research/sharedservices/avcitation/guidelines. Die dort vorgestellten Beispiele müssen im Einzelfall noch an die verwendeten Konventionen angepasst werden, etwa in Hinblick auf die gängige Zeichensetzun[g.](http://bufvc.ac.uk/projects-research/sharedservices/avcitation/guidelines)

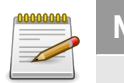

#### **[Merke](http://bufvc.ac.uk/projects-research/sharedservices/avcitation/guidelines)**

- 1. Habe ich Literatur so recherchiert, dass ich alle wichtigen Texte finden konnte? Habe ich dafür die richtigen Such-Schlagworte und verschiedene Kataloge benutzt?
- 2. Habe ich darauf geachtet, dass die Literatur wissenschaftlichen Standards genügt? Habe ich sie kritisch gelesen?
- 3. Habe ich die Literatur sinnvoll für mein Thema eingegrenzt, und nicht einfach das genommen, was ich schnell zur Hand hatte?
- 4. Habe ich die Literatur vollständig, einheitlich und nachvollziehbar zitiert und belegt?

# **Teil II**

## **Wissenschaftliches Arbeiten mit dem PC**

Wissenschaftliche Arbeiten werden heute in aller Regel am Computer verfasst. Mit den gesteigerten technischen Möglichkeiten sind jedoch auch die Ansprüche gestiegen. Die Computertechnik bietet eine ganze Reihe von Möglichkeiten, die formale Seite des wissenschaftlichen Arbeitens einfacher zu gestalten und gleichzeitig ansehnliche Ergebnisse zu produzieren.

Wenn Sie ein wenig Zeit investieren, um sich einige Grundtechniken zu erarbeiten, können Sie dafür im weiteren Verlauf Ihres Studium viel Zeit und vor allem viel Ärger sparen.

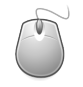

#### **Technik**

Das Arbeiten mit den entsprechenden Computerprogrammen lässt sich nur schwer über reinen Text vermitteln, man muss es sich angucken und – noch wichtiger – ausprobieren. In diesem Leitfaden werden daher nur einige Grundideen des wissenschaftlichen Arbeitens mit dem PC vermittelt. Für die praktische Einführung in die jeweiligen Programme stehen auf der Website des Studiengangs unter http://ceres.rub.de/lehre/ tipps-tools/ E-Tutorials zur Verfügung.

## **6 Textverarbeitung**

Die Produktionsform der Wissenschaft ist das Verfassen von Texten. Daher ist eine gute Textverarbeitung ein wichtiges Hilfsmittel. Es kommt aber auch darauf an, die Möglichkeiten der entsprechenden Anwendungen zu nutzen. Die Einarbeitungszeit wird schnell durch komfortable Möglichkeiten wie z. B. automatisch erstellte Inhaltsverzeichnisse entschädigt.

## **6.1 Office-Anwendungen**

<span id="page-60-0"></span>Am verbreitesten sind Office-Textverarbeitungen, allen voran Microsoft Word. Diesem für die meisten Anwendungsfälle wissenschaftlichen Arbeitens ebenbürtig (oder sogar überlegen) ist das Programm Writer aus dem OpenOffice.org-Paket. Für Studenten ist letzteres auch aufgrund der Tatsache attraktiv, dass es kostenlos im Internet heruntergeladen werden kann.

Office-Textverarbeitungen bieten eine komfortable Möglichkeit, Texte direkt so einzugeben wie sie (voraussichtlich) später im Druck aussehen werden. Dies verleitet jedoch dazu, sich gleich stark auf das äußere Erscheinungsbild zu konzentrieren. Später kann dies Korrekturen und Änderungen der Formatierung erschweren. Daher sind einige Details für die Verwendung dieser Programme zu beachten.

#### **Technik**

Textverarbeitungen speichern Dokumente standardmäßig in jeweils eigenen Formaten, die nicht überall wieder geöffnet werden können. Wenn Sie Studienleistungen an Dozierende oder Kommilitoninnen und Kommilitonen verschicken, beachten Sie die Hinweise in Abschnitt 6.3 "Dateiformate", Seite 64.

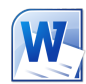

#### **Microsoft Word**

Microsoft Word ist ein verbreitetes Textverarbeitungsprogramm und Teil des Programmpakets "Microsoft Office". Microsoft Office wird in verschiedenen Ausführungen mit unterschiedlichem Umfang verkauft, wobei in der Regel zumindest Microsoft Word (Textverarbeitung), Microsoft Excel (Tabellenkalkulation) und Microsoft PowerPoint (Präsentationen) enthalten sind.

Microsoft Word verwendet seit Version 2007 eine grundlegend erneuerte Benutzeroberfläche und neue Dateiformate, die mit alten Versionen von Microsoft Office nicht kompatibel sind. Microsoft Office ist für die Betriebssysteme Windows und Mac OS X erhältlich.

Nähere Informationen siehe http://office.microsoft.com/.

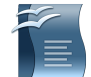

#### **OpenOffice.org Writer**

OpenOffice.org ist ein T[extverarbeitungsprogramm und](http://office.microsoft.com/) Teil der OpenOffice.org-Programmsuite. OpenOffice.org umfasst Writer (Textverarbeitung), Calc (Tabellenkalkulation), Impress (Präsentationen) sowie weitere Komponenten für Grafiken, mathematische Formeln und Datenbanken. Im Gegensatz zu Microsoft Office ist OpenOffice.org als OpenSource-Software kostenlos erhältlich.

OpenOffice.org ist für die Betriebssysteme Windows, Mac OS X, Linux und andere erhältlich. Für weitere Informationen und Downloads siehe http: //de.openoffice.org/.

#### **6.1.1 Formatvorlagen**

Der Schl[üssel zur Verwendung von](http://de.openoffice.org/) Textverarbeitungen sind die Formatvorlagen. Diese erlauben, Textteile nicht nur mit einer bestimmten Formatierung zu versehen (z. B. *Schriftgröße 14pt, Fettschrift*), sondern auch mit einer Bedeutung (z. B. *Überschrift erster Ordnung*). Dies erlaubt unter anderem

- später Formatierungen auf einen Schlag zu ändern (z. B. alle Überschriften erster Ordnung Schriftgröße 16pt),
- automatische Literaturverzeichnisse zu erstellen,
- Verweise auf andere Kapitel zu erstellen, die automatisch aktualisiert werden (z. B. "siehe Kapitel 3, Seite 12").

Daher sollte man sich gleich angewöhnen, immer eine Formatvorlage zu verwenden, anstatt Formatierungen direkt einzustellen. Dies gilt neben Überschriften auch für Blockzitate, Fußnoten und anderes.

#### **6.1.2 Automatische Inhaltsverzeichnisse**

Um sicherzustellen, dass die Angaben im Inhaltsverzeichnis auch tatsächlich mit den Seitenzahlen im Dokument übereinstimmen, empfiehlt sich das Verwenden automatischer Inhaltsverzeichnisse. Diese können, basierend auf den Formatvorlagen für Überschriften, automatisch ein Verzeichnis der Kapital erstellen. Bei Änderungen im Dokument wird auch das Verzeichnis automatisch aktualisiert.

Ebenso empfiehlt es sich, bei Verweisen im Text (z.B. auf andere Kapital) sogenannte "Felder" zu verwenden, die ebenfalls automatisch aktualisiert werden. Und die Seitenzahlen selbst sollten in jedem Fall automatisch aktualisiert werden.

## <span id="page-62-0"></span>**6.2 回下X**

Eine Alternative zu gängigen Textverarbeitungen stellt das Textsatzsystem ETEX dar. Es kann ebenfalls kostenlos aus dem Internet heruntergeladen werden. Seine Benutzung ist am Anfang sehr gewöhnungsbedürftig und es erfordert deutlich mehr Einarbeitungszeit als eine herkömmliche Textverarbeitung. Dies wird durch eine Reihe von Vorteilen entschädigt. Einige Probleme lassen sich in den gängigen Textverarbeitungen gar nicht lösen, in ETEX findet sich fast immer eine Möglichkeit. Zudem sehen LaTEX-Dokumente auch in den Standardeinstellungen deutlich professioneller aus als Dokumente aus herkömmlichen Textverarbeitungen.

Der große Unterschied von ETEX zu anderen Textverarbeitungen besteht darin, dass nicht direkt in einer Seitenansicht geschrieben wird, sondern dass spezielle Formatierungsbefehle eingegeben werden. Wer HTML kennt, dem wird dies nicht ganz unvertraut sein. Der Vorteil an diesem Vorgehen ist, dass man stets die volle Kontrolle über die Formatierung behält, während bei klassischen Textverarbeitungen stets im Hintergrund Formatierungen vorgenommen werden, die sich nicht immer nachvollziehen lassen. Der Nachteil ist, dass man zunächst die Formatierungsbefehle lernen muss.

**TEX LaTEX**

> Der Einstieg in ETEX kann etwas verwirrend sein, da ETEX aus verschiedenen, unabhängigen Komponenten besteht. Um ETFX zu verwenden, werden zunächst drei Komponenten benötigt: I. Eine ETFX-Distribution, die das Basisprogramm sowie einige hilfreiche Zusatzpakete mitbringt, 2. ein Texteditor, mit dem die Eingabedatei mit den ETEX-Befehlen geschrieben wird (dies ist grundsätzlich mit jedem einfachen Texteditor möglich, spezialisierte ETEX-Editoren bieten aber ein paar Komfortfunktionen), sowie 3. einen Betrachter für die Ausgabedatei, in der Regel ein PDF-Betrachter. Die Distribution "TrXLive" umfasst alle benötigten Komponenten und kann unter http://www.tug.org/texlive/ heruntergeladen werden. TEXLive steht für Windows, Mac OS X, Linux und andere Systeme zur Verfügung.

> Bei Interesse an diesem Programm bietet die ETEX-Kurzeinführung einen guten Einstieg in die LTFX-Befehle: http://www.ctan.org/tex-archive/ info/lshort/german/l2kurz.pdf.

## **6.3 D[ateiformate](http://www.ctan.org/tex-archive/info/lshort/german/l2kurz.pdf)**

So lange die Dokumente nur auf dem eigenen Rechner verwendet und nur in ausgedruckter Form weitergegeben werden, ist es relativ unerheblich, in welchem Format die Dateien gespeichert werden. Jede Anwendung hat hier ein voreingestelltes Format, das für die eigenen Zwecke problemlos verwendet werden kann.

Wenn man aber Dokumente auf elektronischem Wege weitergibt, weil man z. B. seine Hausarbeit per E-Mail an die Dozentin oder den Dozenten schickt, muss man auf das verwendete Dateiformat achten. Es kann nicht vorausgesetzt werden, dass der Dozent das gleiche Programm verwendet wie man selbst, und nicht alle Anwendungen können alle Formate lesen. Um unnötige Probleme zu vermeiden, sollte man sich daher an folgenden Richtlinien orientieren:

• Wenn ein Text vom Empfänger nicht bearbeitet werden muss (was in der Regel der Fall ist, wenn man Arbeiten an Dozenten schickt), empfiehlt sich das **PDF**-Format. PDF-Dateien können praktisch auf jedem Computer angezeigt werden und sehen überall gleich aus. Vergleichbar mit "elektronischem Papier" können PDF-Dateien aber nicht ohne weiteres bearbeitet werden. Damit die Dozentin oder der Dozent Anmerkungen im Dokument vornehmen können, kann es sinnvoll sein, zusätzlich eine bearbeitbare Version mitzuschicken (s.u.).

OpenOffice.org bietet standardmäßig die Möglichkeit, Dokumente im PDF-Format zu exportieren. ETEXgibt ebenfalls PDF-Dateien aus. Für Microsoft Word

gibt es z. B. PDF-Drucker, die einen Ausdruck als PDF-Datei speichern, anstatt ihn auf einem echten Drucker auszugeben.

- Soll ein Dokument vom Empfänger weiterbearbeitet werden, empfiehlt sich Textverarbeitungsformat. Dabei können aber einige Probleme auftreten:
	- **–** Aufgrund verschiedener Einstellungen können sich andere Seitenumbrüche ergeben, als vom Verfasser beabsichtigt.
	- **–** Die verwendeten Schriftarten müssen auf dem Computer des Empfängers vorhanden sein, um die gleiche Darstellung zu erhalten. Das ist insbesondere bei fremdsprachlichen Zeichen (Hebräisch, Arabisch, etc.) nicht immer gegeben. Aber auch die neuen Standard-Schriftarten von Microsoft Office 2007 (die "C-Familien") können nicht vorausgesetzt werden.

Als Dateiformat empfiehlt sich derzeit das "doc"-Format von Microsoft Word. Aufgrund seiner hohen Verbreitung kann es auch von anderen Textverarbeitungen, wie z. B. OpenOffice.org, gelesen werden. Zunehmend gewinnt auch das Dateiformat **ODT** an Bedeutung als Austauschformat. Es wird bereits jetzt von OpenOffice.org als Standardformat verwendet und auch von neueren Versionen von Microsoft Word unterstützt. Fragen Sie im Zweifelsfalle nach, welches Format der Empfänger bevorzut.

• Ungeeignet für den Austausch sind die meisten anderen Formate, so z. B. **docx** von Microsoft Word 2007/2010 oder **wps** von Microsoft Works. Sie können nur von wenigen Textverarbeitungen gelesen werden.

## <span id="page-65-0"></span>**7 Literaturverwaltung**

Die Verwaltung von Literatur und das Zitieren von Texten stellt einen großen Teil des Aufwands beim Schreiben einer wissenschaftlichen Arbeit dar. Das zeigt allein schon die Länge des entsprechenden Kapitels in dieser Einführung. Jedoch gibt es auch hier Programme, die diese Arbeit deutlich erleichtern. Eine Literaturverwaltungssoftware bietet insbesondere die Möglichkeit,

- die eigenen Literaturbestände unter Kontrolle zu behalten (z. B. Kopien aus früheren Seminaren durch eine Suche nach Titel, Autor oder Schlagworten auch später noch wiederzufinden),
- die Formatierung eines Literaturverzeichnisses nach bestimmten Vorgaben vornehmen zu lassen, sowie
- Literaturverweise in einem Text automatisch formatieren zu lassen und ein Verzeichnis der verwendeten Literatur erstellen zu lassen.

Es gibt eine Reihe kostenloser und kostenpflichtiger Programme für diese Aufgaben. Die meisten Anbieter kommerzieller Programme stellen für Studenten kostenlose Versionen (oft mit reduzierten Funktionsumfang) zur Verfügung. Die Ruhr-Universität besitzt eine Campus-Lizenz für das Programm "Citavi", so dass Studierende auch die Vollversion kostenlos verwenden können.

Eines der gängigsten Literaturverwaltungsprogramme ist Endnote. Das Programm ist kostenpflichtig und hat in der Vergangenheit durch Probleme der Abwärtskompatibilität "geglänzt" (alte Datenbanken konnten von neuen Programmversionen nicht ohne Aufwand bearbeitet werden).

Mit Zotero (http://www.zotero.org) steht eine völlig freie Literaturverwaltung zur Verfügung. Diese lässt sich also auch nach Beendigung des Studiums kostenfrei weiterverwenden und läuft, im Gegensatz zu Citavi, auch unter Mac OS X und Linux.

Eine Literatu[rverwaltung bietet oftmals](http://www.zotero.org) sehr viele Möglichkeiten. Natürlich müssen diese nicht alle genutzt werden. Im Folgenden werden die Arbeitsschritte aufgeführt, die gängiger Weise mit einer Literaturverwaltung durchgeführt werden.

**Citavi**

Citavi ist ein Literaturverwaltungsprogramm, das als Programm auf dem eigenen PC installiert wird. Citavi ist dabei grundsätzlich kostenpflichtig; kostenfrei ist dabei zum einen die Version "Citavi Free", bei der allerdings nur 100 Titel eingepflegt werden können, zum anderen stellt die RUB für alle Mitarbeiter und Studierenden eine kostenfreie Vollversion zu Verfügung, die unter http://www.ruhr-uni-bochum.de/software/ beschaffung/campus.html erhältlich ist. Citavi kann folglich kostenfrei in vollem Umfang nur genutzt werden kann, solange man Studierender der RUB ist. Die dort eingepfl[egten Datensätze können aber exportiert und mit](http://www.ruhr-uni-bochum.de/software/beschaffung/campus.html) [mittlerem Aufwand in ander](http://www.ruhr-uni-bochum.de/software/beschaffung/campus.html)e Literaturverwaltungen migriert werden. Citavi besticht durch seine intuitive Nutzbarkeit und seine breiten Funktionen (Ideen- und Exzerptverwaltung, To-Do-Listen u. a.). Voreingestellte Zitationsstile sind vorhanden, diese können vergleichsweise einfach modifiziert oder ergänzt werden. Bei Problemen steht der Support der Herstellerfirma zur Verfügung.

Citavi kann momentan nur unter Windows genutzt werden. Eine Version für Mac sowie eine serverbasierte Version, die auch unter Linux uneingeschränkt genutzt werden kann, sind in Arbeit bzw. in Planung, aber bisher nicht erschienen.

Nähere Informationen siehe http://www.citavi.com/.

#### **Zotero**

Zotero ist ein Literaturverwal[tungsprogramm, das in Koo](http://www.citavi.com/)peration von Universitäten und anderen öffentlichen Einrichtungen entwickelt wird und als OpenSource-Software kostenlos verfügbar ist. Zotero läuft dabei direkt im Webbrowser Firefox und ermöglicht es so, Literaturangaben aus einer Reihe von Bibliothekskatalogen, Datenbanken und anderen Internetseiten zu importieren. Für Microsoft Word und OpenOffice.org Writer stehen Plugins zur Verfügung, die das direkte Zitieren im Text und das Erzeugen von automatischen Literaturverzeichnissen sehr einfach machen. Zotero verfügt über eine große Anzahl an Zitationsstilen, das Erstellen eigener Stile erfordert jedoch tiefergehende Kenntnisse.

Zotero kann unter http://www.zotero.org/ heruntergeladen werden.

## **7.1 Erfassen von [Literatur](http://www.zotero.org/)**

Der erste Schritt ist das Erfassen von Literatur in der Literaturdatenbank. Dazu werden die Informationen eines Buchs, eines Zeitschriftenaufsatzes, oder einer anderen Textquelle in allgemeiner Form eingegeben. Die spätere Formatierung spielt hier

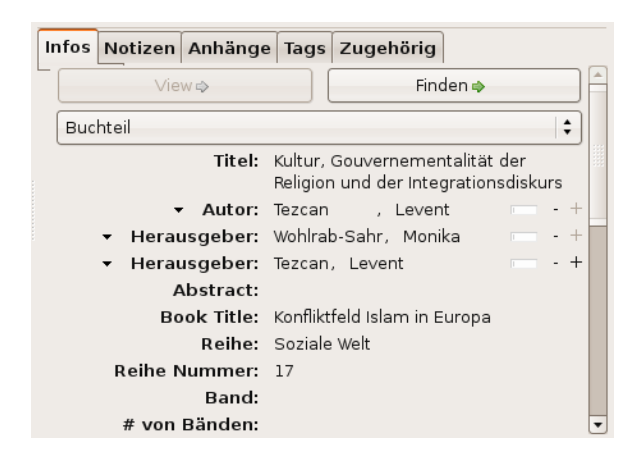

Abbildung 7.1: Eintrag in einer Literaturdatenbank

noch keine Rolle. Bei einer Erfassung des Autors als "Weber, Max" kann später nach Belieben der Autor als "Weber, Max", "Max Weber" oder sogar "Weber, M." ausgegeben werden. Die Trennung von Bedeutung und Formatierung ist vergleichbar mit den Formatvorlagen einer Textverarbeitung, nur sind die Möglichkeiten hier wesentlich größer.

Es bietet sich an, die erfasste Literatur gleich mit der zugehörigen Kopie oder einer zugehörigen Datei zu verknüpfen. So lässt sich auch später noch ein Aufsatz leicht wiederfinden, den man vor längerer Zeit gelesen hatte. Im Prinzip stellt dies den Aufbau einer privaten kleinen Bibliothek dar. Jede Kopie muss mit einer kurzen Signatur versehen werden (z. B. aus Autor und Erscheinungsjahr gebildet), die der Signatur in der Literaturverwaltung entspricht. Wenn dann die Kopien nach Signatur geordnet abgeheftet werden, lässt sich leicht der passende Text zu einem Eintrag in der Literaturdatenbank finden. Bei elektronischen Dokumenten ist dies meist noch einfacher, hier kann oft per Knopfdruck aus der Literaturverwaltung heraus die zugehörige Datei geöffnet werden.

Einige Programme bieten in Verbindung mit einigen Internet-Katalogen die Möglichkeit an, die Literaturdaten direkt zu importieren. Dies erspart einiges an Tipparbeit, wenn beispielsweise ein Eintrag aus einem Bibliothekskatalog direkt in die Literaturverwaltung übernommen werden kann.

## **7.2 Ausgeben von Literatur**

Ein bedeutendes Stück Arbeit wird einem abgenommen, wenn man die Formatierung von Literaturlisten der Literaturverwaltung überlässt. Dies hat mehrere Vorteile:

• Es ist deutlich schneller,

- die gleiche Literaturliste kann leicht in einem völlig anderen Format ausgegeben werden,
- man vermeidet Flüchtigkeitsfehler und Inkonsistenzen.

Hierzu stellen die Programme meist eine Auswahl fertiger Formatierungsregeln bereit, auf Wunsch können eigene erstellt werden.

#### **Tipp**

Verwendet man ein solches Programm, so reicht es in der Regel, einen Stil auszuwählen, der den Vorgaben des Lehrstuhls (Abschnitt 5 "Zitieren von Literatur", Seite 46) nahe kommt. Es muss nicht eigens ein Stil erstellt werden, der die Vorgaben exakt umsetzt. Für Zotero sind etwa die Stile "tah Sozialwissenschaften" (Autor-Jahr-Stil) und "tah Geistes- u. Ku[lturwissen](#page-45-0)[schaften" \(Fu](#page-45-0)ßnote[n-St](#page-45-0)il) geeignet.

## **7.3 Einbinden in Textverarbeitung**

Die meisten Literaturverwaltungsprogramme bieten außerdem noch die Möglichkeit, Literaturverweise direkt in ein Textdokument einzubinden. Auf diese Art kann nicht nur die Formatierung des Literaturverzeichnisses, sondern auch die Formatierung der Literaturverweise im Text kontrolliert werden. Außerdem kann automatisch ein Verzeichnis der im Text verwendeten Literatur erstellt werden.

In der Regel werden Microsoft Word und oft auch OpenOffice.org von den kommerziellen Literaturverwaltungsprogrammen unterstützt. ETFX verfügt mit BibTFX über ein eigenes Literaturverwaltungssystem, das eng in ETFX integriert ist. Mit dem neueren bibETEX werden auch die komplizierteren geisteswissenschaftlichen Konventionen (siehe Abschnitt "Fußnoten-Zitierweise", S. 50) problemlos unterstützt.

## **8 Präsentation von Vorträgen**

Zur Unterstützung mündlicher Vorträge bietet sich eine Präsentation der Kernaussagen und/oder illustrierender Materialien an. Digitale Präsentationen haben dabei Overhead-Folien oder Dia-Projektoren fast vollständig abgelöst. Der Begriff der "Power-Point-Präsentation" zeigt zwar die Dominanz eines bestimmten Produkts, ist aber irreführend: Bildschirmpräsentationen lassen sich mit einer Vielzahl verschiedener Werkzeuge erstellen.

Die beiden großen Office-Pakete, Microsoft Office und OpenOffice.org, enthalten mit **PowerPoint** bzw. **Impress** Programme zur Gestaltung von Bildschirmpräsentationen. Diese sind sehr grafisch orientiert, man kann also leicht verschiedene Designs auswählen, Grafiken einfügen und einzelne Elemente dynamisch einblenden und animieren. Zu den Office-Paketen siehe die Hinweiskästen in Abschnitt 6.1 auf Seite 61.

**LaTEX** enthält ebenfalls Komponenten zum Erstellen von Bildschirmpräsentationen, etwa ET<sub>E</sub>X Beamer. Präsentationen, die mit ET<sub>E</sub>X erstellt werden, sind stär[ker](#page-60-0) auf Stru[ktur](#page-60-0) ausgerichtet. Dadurch sind etwa automatische Inhaltsverzeichnisse oder die Hervorhebung des aktuellen Vortragsabschnitts möglich. Animationen sind jedoch nur eingeschränkt realisierbar. Zu ET<sub>F</sub>X allgemein siehe den Hinweiskasten in Abschnitt 6.2 auf Seite 64.

In allen Fällen ist insbesondere darauf zu achten, dass die technischen Möglichkeiten der Software den Vortrag unterstützen sollen, jedoch keinen Selbstzweck darstellen. [So i](#page-62-0)st eine Bi[ldsc](#page-62-0)hirmpräsentation erst bei Referaten einer bestimmten Länge sinnvoll. Eine Präsentation bietet sich zu folgenden Zwecken an:

- Schriftliche Fixierung der Kernthesen des Referats, um dem mündlichen Vortrag leichter folgen zu können,
- grafische Darstellung komplexer Sachverhalte, die sich rein sprachlich schwer vermitteln lassen (z. B. Schaubilder, Diagramme), sowie
- Unterstützung des Vortrags mit weiteren Medien (z. B. Bilder, Videos oder Tondokumente).

Viele Präsentationsprogramme bieten eine Fülle an Möglichkeiten, Folien und Elemente auf Folien zu gestalten. Vor allem Einblendungen von Textteilen und Überblendungen zwischen Folien können auf vielfältige Art und Weise animiert werden.

Während diese Möglichkeiten auf den ersten Blick faszinieren, ist ihr Nutzen bei genauerem Hinsehen begrenzt. Eine Präsentation gewinnt durch diese Effekte dann, wenn die Aufmerksamkeit der Zuhörer gezielt gelenkt wird. Sie verliert, wenn die Aufmerksamkeit von den Inhalten des Vortrags abgezogen wird. Auf zu viele visuelle Spielereien sollte daher verzichtet werden.

Als Effekte haben ggf. Sinn:

- Einblendungen von Aufzählungen, um Stichpunkte erst dann anzuzeigen, wenn sie im Vortrag erwähnt werden. Damit wird verhindert, dass die Leser schon die Inhalte vorweglesen, die im Vortrag noch nicht angesprochen wurden.
- Stückweises Einblenden von Schaubildern.
- Überblendungen zwischen Abschnitten.

#### **Technik**

Bildschirmpräsentationen erfordern einen gewissen technischen Aufwand bei der Erstellung und bei der Präsentation. So muss sichergestellt werden, dass ein Projektor und ein Rechner vorhanden sind, auf denen die Präsentation abgespielt werden kann. Für Impulsreferate von wenigen Minuten ist der Aufwand daher selten gerechtfertigt.

Auch bei Präsentationen ist die Wahl des geeigneten Dateiformats wichtig, um Probleme bei der Wiedergabe zu vermeiden:

- Auf den meisten Rechnern (aber nicht auf allen) ist Microsoft Power-Point installiert. Bei verschiedenen Rechnern oder verschiedenen PowerPoint-Versionen kann es jedoch zu Verschiebungen in der Darstellung kommen.
- OpenOffice.org Impress ist nicht auf allen Rechnern installiert. Impress-Präsentationen können im Microsoft-PowerPoint-Format abgespeichert werden, dabei gehen aber unter Umständen Funktionen wie Animationen verloren.
- PDF-Dateien, die aus PowerPoint, Impress oder mit ETEX erzeugt werden, lassen sich nahezu überall wiedergeben. Es ist nur ein PDF-Anzeigeprogramm wie der Adobe Reader erforderlich. Zudem ist eine korrekte Darstellung in diesem Format gewährleistet. Animationen und Einblendungen gehen beim PDF-Export jedoch weitgehend verloren.

Um die korrekte Wiedergabe von Bildschirmpräsentationen sicherzustellen, ist es daher unter Umständen empfehlenswert, einen eigenen Laptop mitzubringen, auf dem die Präsentation zuvor getestet wurde.

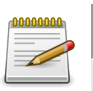

#### **Merke**

- 1. Hintergrund, Schrift und Effekte sind schlicht gehalten und nicht überladen.
- 2. Benutzung einer ausreichenden Schriftgröße.
- 3. Pro Folie wird höchstens ein Thema behandelt.
- 4. Die Folien sind nicht überladen mit Information.
- 5. Generell werden nur die wichtigsten Informationen visualisiert, nicht jedes Detail des Vortrags .
- 6. Keine bloße Wiederholung von auf den Folien stehenden Punkten.
- 7. Auf Bilder, Schemata, Schaubilder, Diagramme, Tabellen und Statistiken wird eingegangen, sie dienen nicht zur Dekoration.
# **Teil III Anhang**

## **A Pflichtliteratur und weiterführende Literaturhinweise**

## **A.1 Pflichtliteratur**

Unabhängig von der individuellen Schwerpunktsetzung wird von den Studierenden erwartet, dass sie bis zum Ende ihres BA-Studiums die folgende Literatur gelesen haben.

#### **Einführung in die Religionswissenschaft**

Hock, Klaus (2008). *Einführung in die Religionswissenschaft*. 3. Aufl. Darmstadt: WBG.

#### **Empirische Religionsforschung**

Knoblauch, Hubert (2003). *Qualitative Religionsforschung: Religionsethnographie in der eigenen Gesellschaft*. UTB 2409. Paderborn: Schöningh.

#### **Religionssoziologie**

Krech, Volkhard (1999). *Religionssoziologie*. Einsichten. Bielefeld: transcript.

#### **Buddhismus**

Faure, Bernard (1998a). *Buddhismus*. Übers. von Vera Thielenhaus. Domino 5. Bergisch Gladbach: BLT.

#### **Hinduismus**

Michaels, Axel (2006). *Der Hinduismus: Geschichte und Gegenwart*. München: Beck.

#### **Judentum**

Maier, Johann (2007). *Judentum*. UTB 2886. Göttingen: Vandenhoeck & Ruprecht.

#### **Christentum**

Wilson, Brian (2001). *Christentum*. Religionen der Welt 5. Freiburg im Breisgau: Herder.

#### **Islam**

Krämer, Gudrun (2008). *Geschichte des Islam*. dtv 34467. München: Deutscher Taschenbuch-Verlag.

#### **Alter Orient und Antike Religionen**

Brunner-Traut, Emma, Hrsg. (1992). *Die großen Religionen des Alten Orients und der Antike*. Stuttgart: Kohlhammer.

## **A.2 Kaufempfehlungen**

Folgende Titel sind unverzichtbare Nachschlagewerke für die Religionswissenschaft.

#### **Fachgeschichte**

Michaels, Axel, Hrsg. (2004). *Klassiker der Religionswissenschaft: von Friedrich Schleiermacher bis Mircea Eliade*. 2. Aufl. München: Beck.

#### **Lexika**

Auffarth, Christoph, Hrsg. (2006). *Wörterbuch der Religionen*. Stuttgart: Kröner.

#### **Empirische Religionsforschung**

Flick, Uwe (2009). *Qualitative Sozialforschung: eine Einführung*. 2. Aufl. Rowohlts Enzyklopädie. Reinbek: Rowohlt.

#### **Religionsgeschichte allgemein**

Clarke, Peter B., Hrsg. (1995). *Atlas der Weltreligionen: Entstehung, Entwicklung, Glaubensinhalte*. 2. Aufl. München: Frederking & Thaler.

### **A.3 Weiterführende Literaturhinweise**

Bei Interesse an einer Vertiefung einzelner Bereiche bieten sich die folgenden Werke an. Zusätzlich sei auf die Literaturempfehlungen im Modulhandbuch verwiesen.

#### **Einführung in die Religionswissenschaft**

Kippenberg, Hans G. und Kocku von Stuckrad (2003). *Einführung in die Religionswissenschaft: Gegenstände und Begriffe*. München: Beck.

Stausberg, Michael (Juni 2009). *Contemporary Theories of Religion*. London: Routledge.

#### **Fachgeschichte**

Kippenberg, Hans Gerhard (1997). *Die Entdeckung der Religionsgeschichte: Religionswissenschaft und Moderne*. München: Beck.

#### **Lexika**

Auffarth, Christoph, Jutta Bernard und Hubert Mohr, Hrsg. (2005). *Metzler Lexikon Religion : Gegenwart - Alltag - Medien*. Stuttgart: Metzler.

#### **Buddhismus**

Faure, Bernard (1998b). *Der Buddhismus*. Übers. von Linde Birk. Bern: Scherz. McMahan, David L. (2008). *The making of Buddhist modernism*. Oxford: Oxford University Press.

#### **Hinduismus**

Buß, Johanna (2009). *Hinduismus für Dummies*. Weinheim: Wiley-VCH.

#### **Judentum**

Biale, David, Hrsg. (2002). *Cultures of the Jews: a new history*. New York: Schocken Books.

Grübel, Monika (2006). *Judentum*. 7. Aufl. DuMont-Schnellkurs 505. Köln: DuMont. Stemberger, Günter (2002). *Einführung in die Judaistik*. C.-H.-Beck-Studium. München: Beck.

#### **Christentum**

Chidester, David (2000). *Christianity: a global history*. San Francisco: Harper.

Theißen, Gerd (2003). *Die Religion der ersten Christen: eine Theorie des Urchristentums*. 3. Aufl. Gütersloh: Kaiser.

#### **Islam**

Ende, Werner und Udo Steinbach (1991). *Der Islam in der Gegenwart*. 3. Aufl. München.

Haarmann, Ulrich und Monika Gronke (2004). *Geschichte der arabischen Welt*. Hrsg. von Heinz Halm. 5. Aufl. Beck's historische Bibliothek. München: Beck.

Lohlker, Rüdiger (2008). *Islam: eine Ideengeschichte*. UTB 3078. Wien: Facultas.wuv.

#### **Religiöse Gegenwartskultur**

Hero, Markus, Volkhard Krech und Helmut Zander, Hrsg. (2008). *Religiöse Vielfalt in Nordrhein-Westfalen*. Paderborn: Schöningh.

Lemmen, Thomas und Melanie Miehl (2001). *Islamisches Alltagsleben in Deutschland*.

2. Aufl. Gesprächskreis Migration und Integration. Bonn: Friedrich-Ebert-Stiftung.

#### **Antike Religionen**

Burkert, Walter (2003). *Antike Mysterien: Funktionen und Gehalt*. 4. Aufl. München: Beck.

Markschies, Christoph (2006). *Die Gnosis*. 2. Aufl. Beck'sche Reihe 2173. München: Beck.

Martin, Luther H. (1987). *Hellenistic religions: an introduction*. New York: Oxford University Press.

Rüpke, Jörg (2006). *Die Religion der Römer: eine Einführung*. 2. Aufl. München: Beck.

#### **Alter Orient**

BeDuhn, Jason David (2000). *The Manichaean body: in discipline and ritual*. Baltimore: Johns Hopkins Univ. Press.

Groneberg, Brigitte (2004). *Die Götter des Zweistromlandes: Kulte, Mythen, Epen*. Düsseldorf: Artemis & Winkler.

Hornung, Erik (2005). *Der Eine und die Vielen: altägyptische Götterwelt*. 6. Aufl. Darmstadt: Wiss. Buchges.

Quirke, Stephen (1996). *Altägyptische Religion*. Stuttgart: Reclam.

## **B Wichtige und nützliche Internetadressen**

## **B.1 Allgemeines**

- a) Ruhr-Universität Bochum: http://www.rub.de/
- b) CERES: http://www.ceres.rub.de/ Aktuelle Meldungen, die di[e Lehre betreffen, sind](http://www.rub.de/) unter der Adresse http://www. ceres.rub.de/de/lehre/aktuelles/ einsehbar.
- c) Universitätsbibliothek: [http://www.u](http://www.ceres.rub.de/)b.rub.de/
- d) [E-Learning-Angebote der RUB:](http://www.ceres.rub.de/de/lehre/aktuelles/)
	- Blackboard: http[://e-learning.rub.de/](http://www.ub.rub.de/)
	- Moodle: http://moodle.rub.de/

## **B.2 Litera[turrecheche](http://moodle.rub.de/)**

- a) Hochschulbibliothekszentrum NRW mit Verbundkatalog: http://www.hbz-nrw. de/
- b) Karlsruher Virtueller Katalog: http://www.ubka.uni-ka[rlsruhe.de/kvk.html](http://www.hbz-nrw.de/)
- c) [Goo](http://www.hbz-nrw.de/)gle Scholar: http://scholar.google.de/
- d) Vascoda: http://www.vasco[da.de/](http://www.ubka.uni-karlsruhe.de/kvk.html)
- e) Und natürlich [die Rechercheangebote der Un](http://scholar.google.de/)iversitätsbibliothek wie OPAC, E-Zeitschri[ften und Datenbanken!](http://www.vascoda.de/)

### **B.3 Software**

a) OpenOffice.org: http://de.openoffice.org/

- b) Zotero: http://www.zotero.org/
- c) TEXLive: http://www.tug.org/texlive/

## Index

Abbildungen, 19 Abkürzungen, 49 Absätze, 20 analytisches Lesen, siehe Lesetechniken Anführungszeichen, 47 fremdsprachliche, 47 Anhänge, 19 Anmerkungen, siehe Lesetechniken Anstreichungen, siehe Lesetechniken Argumentation, 8, 14, 18, 20, 23, 45, 49 Ausblick, 18 Auslassungspunkte, 48 Begriffe, 22, 29 Konzepte, 22 Beispiele, 18 Benotung, siehe Bewertung Bewertung, 21 Kriterienkatalog, 21 Bibliographie, siehe Literaturverzeichnis Bibliothekskataloge, siehe Literaturrecher $che$ Bibliotheksverbünde, 38 Dateiformate, 64  $doc, 65$  $docx, 65$ odt, 65 pdf, 64  $wps, 65$ Deckblatt, 15 Eigenständigkeit, 24 Eingrenzung, siehe Thema

Einleitung, 17 Ergebnis, siehe Fazit Essay, 8 Exzerpt, 9, 45 Fazit, 17, 18, 23 Fernleihe, II, I3, 2I, 39 Formatierung, 19, 62 Rand, 19 Schriftgröße, 19 Seitenzahlen, 19, 63 Zeilenabstand, 19 Formatvorlagen, 62 Formulierung, 20 Forschungsstand, 7, 8, 12, 14, 17, 21, 29,  $37$ Fragestellung, 7, 12-14, 18, 21-24, 28, 45 Fremdwörter, 20 Fußnoten, 18, 19, 50 Gliederung, 7, 8, 13, 14, 17 Handbücher, 10 Handout, 31 Hauptteil, 17 Hausarbeit, 7, 8, II Ich-Form, 20 Ideenklau, siehe Plagiat Inhaltsverzeichnis, 15, 63 Internet-Recherche, siehe Literaturrecher $che$ Kapitelgliederung, siehe Gliederung

Kausalverknüpfungen, 20 Konzepte, siehe Begriffe Korrekturlesen, 14 Kriterienkatalog, siehe Bewertung kursorisches Lesen, siehe Lesetechniken **FIFX**, siehe Textverarbeitung Lesetechniken analytisches Lesen, 42 Anmerkungen, 43, 45 Anstreichungen, 42, 45 kursorisches Lesen, 44 Markierungen, 43 PQ4R-Formel, 42 Querlesen, 43 Randnotizen, 42 selektives Lesen, 43 suchendes Lesen, 43 Lexika, 10, 36, 37 Literatur theoretische, 13 unwissenschaftliche, 22 veraltete, 21 Literaturangaben, siehe Zitierweisen Literaturauswahl, 21 Literaturbeschaffung, siehe Literaturrecherche Literaturlage, siehe Forschungsstand Literaturrecherche, 7, II-I4, 36 Bibliothekskataloge, 38 Datenbanken, 39 Internet, 40 Suchmaschinen, 38 Literaturverwaltung, 66, 68  $BibT<sub>F</sub>X, 69$ Citavi, 66 Endnote, 66 Zotero, 66 Literaturverweise, siehe Zitierweise Literaturverzeichnis, 7, 19, 24, 29, 50,  $51, 55, 62$ 

Meinung, siehe Urteil Methodenreflexion, 22 Methodik, 23 Monografie, 10, 36

Online-Ouellen, 40 OpenOffice.org, siehe Textverarbeitung Originalität, siehe Eigenständigkeit Orthographie, 20

Paraphrase, 25 Pauschalaussagen, 22 Plagiat, 24, 25 Poster, 9 PowerPoint, siehe Präsentation PQ4R-Formel, siehe Lesetechniken Primärquelle, 47 Protokoll, siehe Seminarprotokoll Präsentation, 32, 70 Effekte, 70

Quellen, 29 Quellenangabe, siehe Zitierweisen Quellenbeleg, siehe Zitierweisen Quellenverzeichnis, 55 Querlesen, siehe Lesetechniken

Rand, siehe Formatierung Randnotizen, siehe Lesetechniken Recherche, siehe Literaturrecherche Referat, 7, 27, 28 Stundenvorbereitung, 28 Textreferat, 27 Themenreferat, 28 Rezension, 9, 10

Sammelband, 10 Schluss, siehe Fazit Schlüsselbegriffe, siehe Begriffe Schreiben, 14 Schriftgröße, siehe Formatierung Seitenanzahlen, siehe Formatierung Seitenzahlen, siehe Formatierung Selbstevaluation, 21 selektives Lesen, siehe Lesetechniken Sprache, 20 Standardwerke, 21 Stellungnahme, siehe Urteil Studienleistungen, 7, 9 suchendes Lesen, siehe Lesetechniken

Text, 9, 29, 41, 43 Textverarbeitung, 61  $\text{ETrX}, 63, 64, 69$ OpenOffice.org, 61, 69 Word, 61, 69 Textzusammenfassung, siehe Exzerpt Thema, 7, 8, 11, 12, 23 Eingrenzung, 12 Theoriebildung, 22 These, 8, 14, 45, 49 Titelseite, siehe Deckblatt

Überblickswerke, 36 Überleitungen, 17 Urteil, 18, 21, 23 Meinung, 8

Wikipedia, 9, 40 Word, siehe Textverarbeitung

Zeichensetzung, 20 Zeilenabstand, siehe Formatierung Zeitplan, II Zeitschriften, 10 Zitate, 7, 18, 24, 25, siehe auch Zitierweisen, 50 direkte und indirekte, 47, 49 Zitierweisen, 8, 25, 49-52, 69